### CONCORRÊNCIA EM LINGUAGENS DE COMANDOS

Este exemplar corresponde à redação final da tese devidamente corrigida e defendida pelo Sr. Mauricio Alberto Femández e aprovada pela Comissão Julgadora.

Campinas, 30 de setembro de I 994.

Prof. Dr. Rogério Drummend zí<br>essôa de Melho Filho

Dissertação apresentada ao Instituto de Matemática, Estatística e Ciência da Computação, UNICAMP, como requisito parcial para obtenção do Título de Mestre em Ciência da Computação.

Tese de Mestrado defendida e aprovada em 30 de Setembro de 1994 pela Banca Examinadora composta pelos Profs. Drs.

Prof(a). Dr(a). ROGÉRIO DRUMMOND BURNIER PESSOA DE MELLO FILHO

Prof(a). Dr (a). HANS KURT EDMUND LIESENBERG

Madre

Prof(a). Dr (a). MARKUS ENDLER

*Dedicado a María de Luján Sánchez* 

 $\hat{\textbf{z}}$ 

# Agradecimentos

O Departamento de Ciência da Computação da UNICAMP colocou à disposição os recursos necessários para fazer este trabalho. O CNPq financiou parcialmente a sua elaboração.

Como estrangeiro não posso deixar de agradecer ao Brasil por ter me brindado a oportunidade de fazer este mestrado.

O amor e a compreensão da minha companheira, a quem dedico este trabalho, têm sido muito importante para mim em tantas coisas da vida.

Celso Gonçalves Jr. me deu força quando mais a precisei. Cassius di Cianni, Bill Coutinho e Teles discutiram muilas idéias deste trabalho. Todos os colegas do A\_Hand me deram seu apoio.

Meu orientador, Rogério Drummond, tem me animado com sua vontade para levar as cóisas para a frente e sua iniciativa para fazer coisas novas.

Grande parte deste mestrado está nas horas de estudo de Teoria da Computação com os amigos Marcus Vinícius de Andrade, Mario Harada, Fabio Nogueira e Thierson Couto.

Não posso deixar de lembrar a amizade do Fred Cavalcante nos primeiros meses em Campinas.

Sandra Brisolla e Hemán Pifión Arias. cada um por seu lado, são para mim um exemplo de solidariedade, minha gratidão com eles é imensa.

### Resumo

A execução de programas é uma das formas de reutilização de *software* mais bem sucedidas graças a um módulo que atua entre o usuário e o núcleo do sistema operacional. Estes módulos permitem que o usuário tenha acesso a uma máquina virtual de nível superior àquela fornecida pelos serviços do sistema. Originalmente estes módulos processavam ordens que chegavam ao computador pela leitora de cartões, na época do time sharing surgem as linguagens de comandos que definem a sintaxe que o usuário deve utilizar para executar programas a partir de seu terminal; hoje existem interfaces gráficas de usuário para desempenhar estas funções. Na arquitetura do Unix o interpretador da linguagem de comandos é um módulo separado do núcleo do sistema, o que permitiu a aparição de várias linguagens de comandos para esse sistema.

Na prática as linguagens de comandos do Unix têm se desempenhado como ótimas linguagens de desenvolvimento rápido de programas. Arquivos contendo comandos podem ser executados da mesma forma como são executados outros programas. Recursos sintáticos para executar vários comandos concorrentemente, de forma que a saída de um alimente a entrada de outro, permitem a construção de programas mediante a utilização de peças de funcionalidade mais elementar. Além disto, a interatividade agilizao ciclo codificação-teste.

Este trabalho propõe uma extensão ao modelo de concorrência das linguagens de comandos do Unix que sirva de base para a definição de uma linguagem de comandos distribuída. *As* principais características do modelo proposto são: suporte a vários paradigmas de interação entre processos distribuídos, recursos definicionais. recursos funcionais, abslração procedural e suporte à concorrência interna.

# Abstract

Every operating systcm architecture includes a module that simplifies program execution by users, converting program execution in one of the rnost succesful cases of software reusablity. This module have evolved from early job control languages to graphical interfaces. Command languages carne with time sharing systems and were the means used to type commands into the system.

Unix command languages have proven to be excellent languages for rapid program development. Files containing shell commands may be executed like any other program. Sintactic devices for concurrent program execution, with the output of one programfeeding the input of another, allow program construction by reusing simpler pieces. Besides, the interactivc nature speeds up the coding-testing cycle.

An extension to the concurrency model of Unix command languages is herewith proposed. This extension should be the basis for a further especification of a distributed command language. The highlights of the proposed model are: support to various paradigms of distributed processes interaction, features for functional and definitional programming, procedural abslraction and support for internai concurrency.

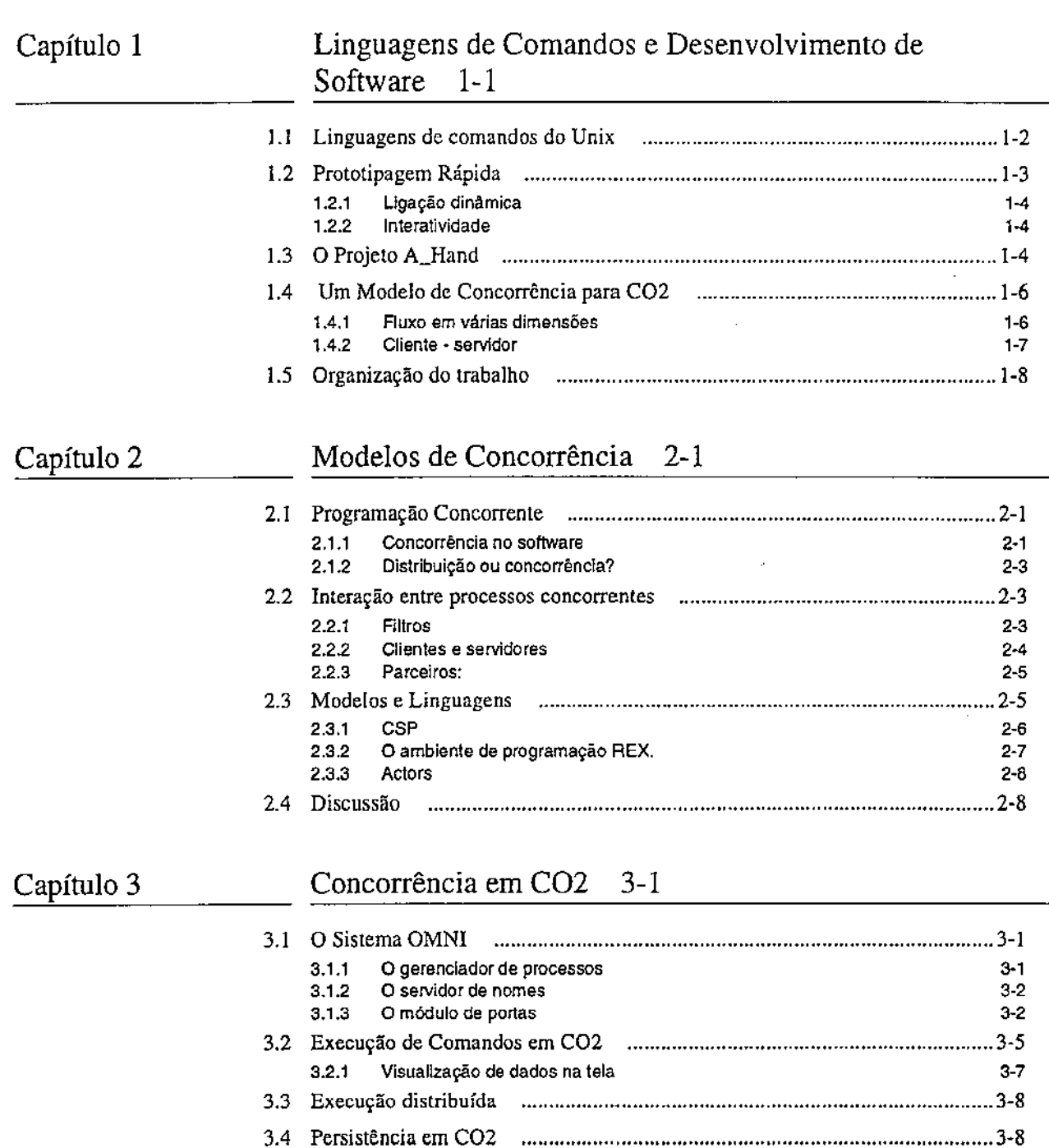

3.5 Conectares especiais ..................................................................................... 3-9 3.6 Discussão ..................................................................................................... 3-9

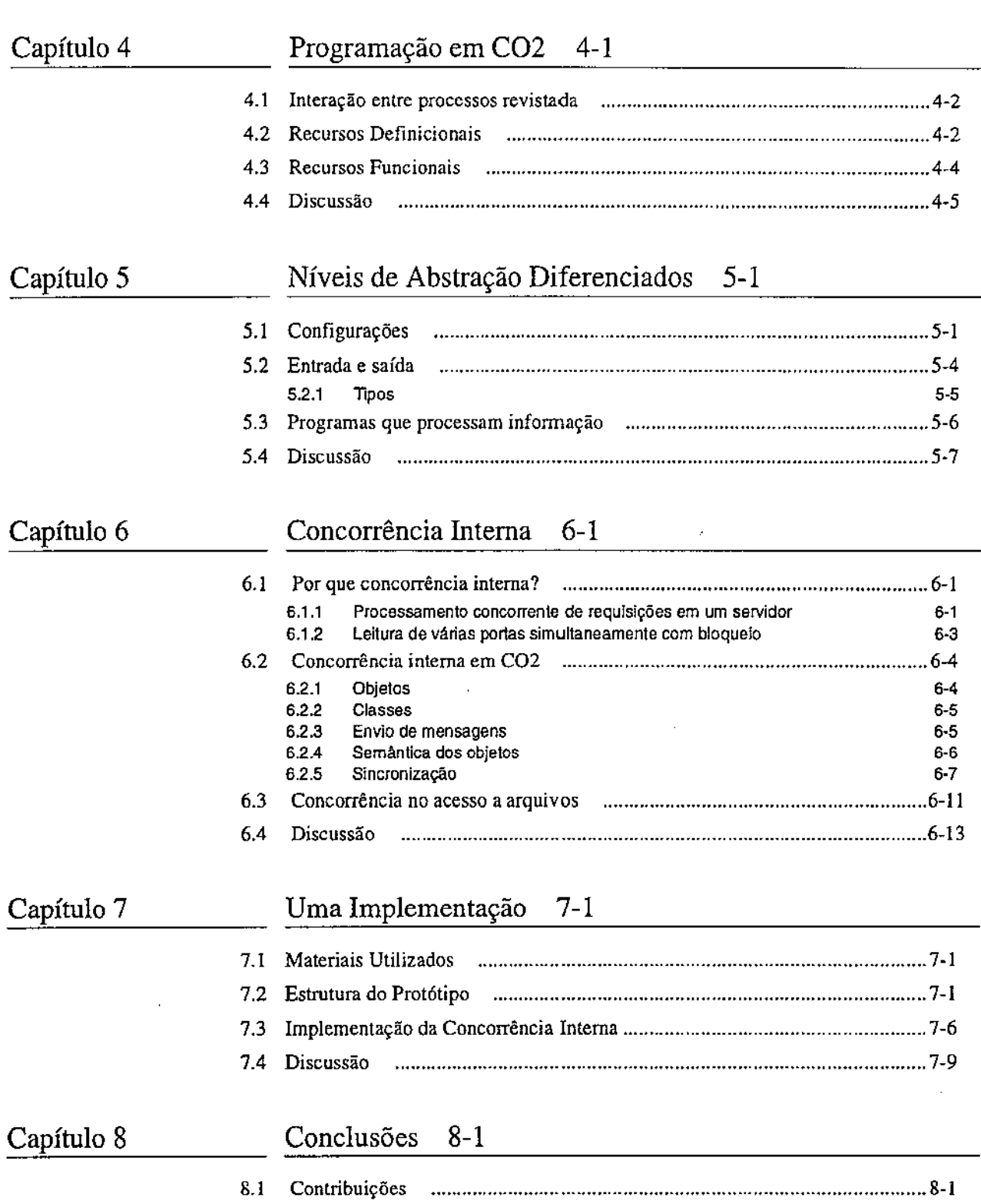

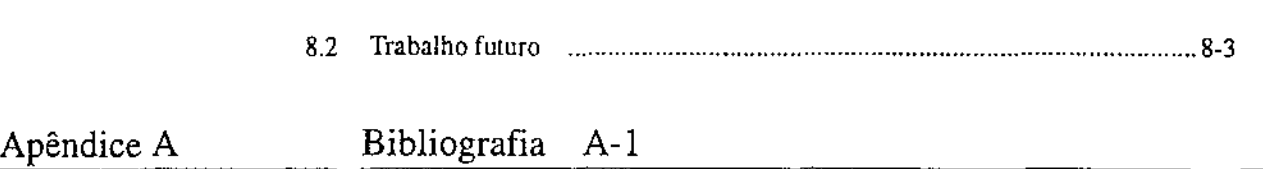

÷

l,

# Lista de figuras

- FIGURA 1-1 Fluxo de dados no protótipo de corretor ortográfico 1-3
- FIGURA 1-2 Hierarquia de objetos A\_Hand 1-6
- FIGURA 1-3 Exemplo de computação LegoShell 1-7
- FIGURA 2-1 Esquema de filtro 2-4
- FIGURA 3-1 Computação LegoShell envolvendo conector estrela '3-4
- FIGURA 3-2 Computação LegoShell envolvendo conector M 3-4
- FIGURA 3-3 Esquema de conexão de portas em OMNI 3-5
- FIGURA 3-4 Visão de um comando em  $CO<sup>2</sup>$ . 3-6
- FIGURA 3-5 Seqüência de comandos co2 3-7
- FIGURA 3-6 Abstração de uma computação LegoShell 3-8
- FIGURA 4-1 Fluxo de dados no problema das novas palavras 4-3
- FIGURA 5-I Algoritmo para cálculo de fecho 5-3
- FIGURA 5-2 Esquema da configuração acrescenta 5-4
- FIGURA 5-3 Esquema da configuração união 5-4
- FIGURA 6-1 Semântica operacional de um objeto 6-7
- FIGURA 6-2 Implementação de um conjunto 6-9
- FIGURA 6-3 Implementação de um monitor em  $CO<sup>2</sup>$  6-9
- FIGURA 6-4 Servidor com concorrência interna 6-10
- FIGURA 7-1 Esboço do analisador sintático do protótipo 7-3
- FIGURA 7-2 Código em C++ da classe ExtCmd 7-5
- FIGURA 7-3 Implementação da semântica de objetos 7-7

# Lista de tabelas

TABELA 2-1 Resumo das características de CSP, REX e Actors 2-9 TABELA 6-1 Comparação de modelos de concorrência interna 6-4

#### Capítulo 1

# Linguagens de Comandos e Desenvolvimento de *Software*

À.f *ve;:es, basta-me uma partícula que se abre no meio de wna paisagem* Ü1congruente, *um aflorar de luzes na neblina, o diálogo de dois possantes que se encontram no vaivém, para pensar que partindo dali construirei pedaço por pedaço a cidade perfeita, feita de fragmemos misturados com o resto, de instantes separados por intervalos, de sinais que alguém envia e não sabe quem capta.* 

Italo Calvino: *As cidades invis!veis.* 

Dentre as contribuições que os sistemas operacionais vieram a trazer encontram-se a recuperação, carga e execução de programas. Assim, o termo programa adquire mais um significado: deixa de significar apenas uma especificação executável da solução de um problema, e passa também a ser um produto imaterial que pode ser reutilizado infinitas vezes, e até comercializado. Mediante o uso inteligente de algum mecanismo de parametrização um mesmo programa pode adaptar-se a diversas situações.

Assim os programadores atualmente {re) utilizam muitos programas no processo de desenvolvimento de *software.* Esta reutilização acontece de duas formas:

- ferramentas que auxiliam o programador no desenvolvimento de *software* cujo código não faz parte do produto final e
- programas que são ativados durante a execução do sistema.

Editores, compiladores, depuradores são exemplos do primeiro grupo. No segundo grupo têm-se programas ordenadores *(sorts),* conversores de formatos, editores não interativos e programas que fazem a impressão.

O programador utiliza-se de uma linguagem de comandos para ativar a execução dos programas. Durante a execução do sistema a linguagem de comandos continua a desempenhar um papel importante, já que muitas vezes é o próprio interpretador da

*Na definição de um modelo de computação para uma linguagem de comandos Jem que se estabelecer* a *concorrência desse modelo.* 

linguagem de comandos quem ativa a execução dos diversos programas que compõem um sistema.

Neste trabalho os programas são enxergados como pacotes reutilizáveis de código que fazem parte de programas mais complexos, ao invés de considerá-los unidades isoladas que só precisam de uma linguagem de comandos para entrar em execução. Interpretadores de linguagens de comandos podem ser o cimento que junta componentes de *software,* da mesma maneira que o sistema de execução de uma linguagem é o agente que ativa funções e procedimentos. Contudo, a utilização de linguagens de comandos para o desenvolvimento de programas merece ser analisada mais detalhadamente.

A reutilização de código encapsulado em funções, procedimentos e tipos abstratos de dados foi bem sucedida pelo fato de que estes conceitos viabilizaram um mecanismo de abstração com uma semântica clara e consistente. Em princípio a utilização dos programas poderia ser feita sob o mesmo modelo de chamadas a procedimentos: o sistema operacional apenas deveria oferecer um mecanismo de passagem de parâmetros para o programa a ser executado, e outro mecanismo que permita a devolução de algum valor quando da finalização do programa. No entanto, este modelo forçaria e execução sequencial dos programas, desaproveitando assim os recursos dos sistemas operacionais multitarefa. Portanto, as formas de aproveitar a execução concorrente de vários programas devem ser estudadas a fundo.

Este trabalho visa a definição de um modelo de concorrência para uma linguagem de comandos léxica, tomando como ponto de partida as linguagens de comandos do sistema operacional Unix. As qualidades de tais linguagens de comandos são analisadas a seguir.

#### 1.1 Linguagens de comandos do Unix

As linguagens de comandos do sistema operacional Unix têm-se mostrado muito úteis no desenvolvimento rápido de programas partindo de peças de utilização geral. A respeito deste fato, Peter Wegner diz [ 1989):

> *'The UNIX environment óreaks down traditional distinctions such*  as that between command languages and programming langua*ges, between execution under terminal control and programmer*  control, between user models of computation. It enhances reusa*bility of components by allowing* a *given component to be reu.sed by application progranuners and system programmers, from terminais or within command languages programs, for program development o r for execulion."*

O seguinte código é um exemplo clássico de como se pode resolver o problema da correção ortográfica de um texto em poucas linhas da linguagem *shell*<sup>1</sup> , se se dispõe de uma lista ordenada das palavras corretas num arquivo de nome dicionário [Bentley, 1986].

```
tr 'A-Z' 'a-z' texto I\ 
  tr -c 'a-z' '\012' I\ 
     sort -u |\
        common -2 dicionário -
```
A figura 1-1 ilustra o fluxo de dados no programa. Observe-se que só foram utilizados programas de uso geral. O  $tr$  faz traduções de caracteres num texto, na primeira aparição maiúsculas por minúsculas e na segunda qualquer caractere que não letra pelo caractere de fim de linha. O sort ordena linhas de texto, a ordenação é controlada pelos parâmetros; no exemplo ela é feita com eliminação das linhas duplicadas. O cornrnon analisa o que têm em comum dois arquivos ordenados; a parametrização do exemplo pede as linhas que aparecem no segundo arquivo mas não no primeiro<sup>1</sup>.

Em UNIX um *pipe* é um buffer de tamanho fixo que é colocado entre um produtor e um consumidor. Para colocar (retirar) dados no *pipe* utilizam-se as mesmas chamadas ao sistema que são utilizadas para gravar (ler) dados num arquivo. A única diferença semântica é que no *pipe* a "gravação" ("leitura") bloqueia se o buffer estiver cheio (vazio).

A filosofia do UNIX é que, sempre que for possível, os programas tenham uma entrada e uma saída que não esteja ligada a nenhum objeto. Essa entrada e saída genéricas são denominadas entrada padrão e saída padrão. A ligação só é feita no momento da sua execução. Um *pipe* pode ser colocado entre a safda padrão de um comando e a entrada padrãp de outro. O operador 'I' tem dois operandos: programas com seus respectivos parâmetros; ele especifica que os programas devem ser executados com um pipe conectando a saída do programa à sua esquerda com a entrada do programa a sua direita.

L Hoje hã muitas linguagens de comandos para o Unix, no entanto o modelo computacional delas continua ser o mesmo da original [Ritchie e Thompson, 1974]; é a este modelo que se faz referência sob o nome genérico de *shell.* 

<sup>1.</sup> O carater '-' sinaliza que como segundo arquivo deve usar-se a entrada padrão.

FIGURA 1-1 Fluxo de dados no protôtipo de corretor ortográfico

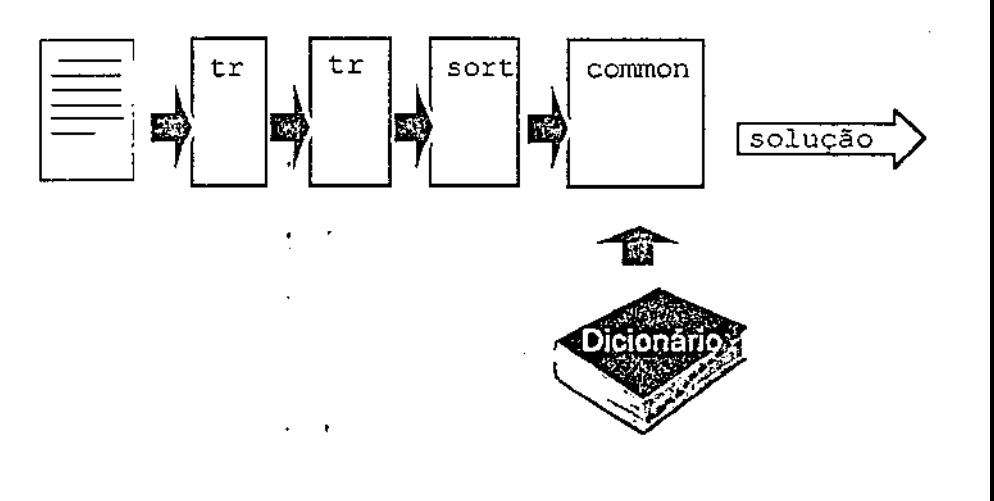

#### 1.2 Prototipagem Rápida

A invocação de um comando custa muitas ordens de magnitude a mais do que uma chamada a um procedimento; a comunicação de dados por um *pipe* é muito mais cara do que a passagem de parâmetros. Em outras palavras, a *shell* é inadequada como linguagem de programação de aplicações nas quais a eficiência na execução seja crucial. Porém há uma diversidade de aplicações que não colocam exigências muito fortes quanto à eficiência; por exemplo, programas para serem executados poucas vezes (instaladores de um pacote de *software)* e programas de gerência do sistema.

*Duas características fazem* da *sltell uma ferramenlll apropriada para a prototipagem rápida: ligação dinâmica e interatividade.* 

Mais importante ainda é a utilidade das linguagens de comandos para a *prototipa· gem rápida* [Zave, 1984; Luqi, 1989; Haeberer, Veloso e Baum, 1988]. Trata-se de escrever uma especificação operacional do sistema a desenvolver (protótipo) logo no início do processo de desenvolvimento. Em seguida, o protótipo é executado por um interpretador de alto nível. Isto fornece um retorno precoce sobre o sistema e serve como base para uma implementação mais eficiente mediante um processo iterativo de refinamento-teste.

Existem sistemas de prototipagem orientados a problemas específicos [Luqí, 1989]. Sistemas e linguagens de prototipagem de uso geral são um problema em aberto [Gabriel, 1989]. Um dos primeiros trabalhos a fonnalizar este ciclo de vida do *software* ressalta as virtudes da *shell* como ferramenta de prototipagem [Zave, 1984]. Duas características fazem da *shell* uma ferramenta apropriada para a prototipagem rápida: ligação dinâmica e interatividade; procura-se neste trabalho fortalecer a capacidade de modelagem da *shell,* melhorando o modelo de concorrência.

#### **1.2.1 Ligação dinâmica**

Devido à forma interpretada da *shell* os valores da entrada padrão e saída padrão de cada um dos comandos envolvidos são resolvidos em tempo de execução.

#### **1.2.2 Jnteratividade**

A *shell* é uma linguagem interpretada, na qual os comandos são executados a medida que vão sendo lidos. Se os comandos forem oferecidos pelo terminal, tem-se um retorno imediato da sua execução, sem que seja necessário escrever um programa para isso. Isto ajuda na depuração e facilita o teste exaustivo dos programas, pois agiliza a iteração correção-teste. Além disto, muitas vezes o programador não sabe como vai fazer um programa, e só depois de experimentar interativamente com os comandos disponíveis ele descobre o programa.

Ainda, trechos de um programa escrito na linguagem de comandos podem ser testados rapidamente para a depuração ou para tirar dúvidas acerca da sintaxe ou semântica de uma determinada construção.

#### 1.3 O Projeto A\_Hand

O A\_Hand é um Ambiente de desenvolvimento de *software* baseado em Hierarquias de Abstração em Níveis Diferenciados fDrummond e Liesenberg, 1987]. Um dos objetivos do A\_Hand, particularmente significativo para este trabalho, é simplificar o desenvolvimento de grandes programas (centenas de milhares de linhas de código). O ciclo de vida destes programas caracteriza-se pela distribuição, tanto espacial quanto temporal, do trabalho entre várias pessoas.

O projeto comporta as seguintes linhas de trabalho:

- metodologias,
- hipertexto e técnicas de documentação,
- ferramentas de *groupware,*
- linguagens de programação,
- sistemas distribuídos.

Este trabalho concentra-se nos últimos dois itens. Na área de linguagens o maioresforço tem-se dedicado à definição, extensão e implementação da linguagem Cm [Silva, Liesenberg e Drummond, 1988; Furuti, 1991; Teles, 1993}. A Cm é um aleto da linguagem "C" com recursos para programação modular e programação orientada a objetos; suas principais características incluem polimorfismo paramétri-

co, módulos, herança múltipla e tralamento de exceções. Um programa Cm é uma hierarquia de classes. Três mecanismos possibilitam a reutilização de código em Cm: a herança, a agregação e o polimorfismo. Paralelamente a este trabalho está em andamento a definição de uma extensão à Cm para torná-la uma linguagem de programação de objetos distribuídos {Gonçalves, 1994]. O *run time sysrem* da Cm distribuída será implementado utilizando o sistema de suporte a aplicações distribuídas OMNI {Drummond e Di Cianni, 1992].

Programas Cm podem ser combinados entre si para formar programas mais complexos, a exemplo da *shell.* A LegoShell [Drummond, I989;Pifión Arias, 1990] é uma linguagem gráfica para compor programas Cm. Um tipo embebido na linguagem Cm, denominado port, possibilita que os seus programas possam trocar dados com o mundo exterior. A partir da LegoShell é possível conhecer essas portas e interconectá-las. A figura 1-3 mostra uma computação LegoShell. Os programas Cm são *A contribuição deste tra-* representados com caixas. No perímetro dessas caixas podem se observar as repre*balho é a definição de um* sentações gráficas das portas. Parâmetros podem ser especificados para cada *modelo de concorrência* programa apertando o botão que se encontra no vértice superior direito da caixa

*baseado no modelo da* correspondente. *shell que sirva para uma* 

*posterior definição de uma* A LegoShell deve ser complementada com uma linguagem léxica que atenda os calinguagem de comandos sos com os quais ela não pode lidar. A contribuição deste trabalho é a definição de *léxica.* um modelo de concorrência baseado no modelo da *shell* que sirva para uma posterior definição de uma linguagem de comandos léxica. Por razões históricas essa linguagem é denominada  $CO<sup>2</sup>$  (linguagem de Comandos Orientada a Objetos). Para manago.<br>facilitar a redação decidiu-se chamar "a CO<sup>2</sup>" ao modelo apresentado neste trabalho; contudo, vale esclarecer que o objetivo não foi a definição de uma linguagem de programação. Uma linguagem de comandos deverá complementar este modelo com . outros tópicos (por exemplo, combinar expressões regulares com nomes de arquivos. programas, etc.).

> As seguintes regras mostram como deve ser o relacionamento entre os programas escritos em Cm, LegoShell e CO<sup>2</sup>:

programa-A\_Hand  $\rightarrow$  programa Cm computação LegoShell programa CO<sup>2</sup> programa- $CO^2 \rightarrow c$  omposição de programas-A\_Hand  $($ segundo a sintaxe da  $CO<sup>2</sup>$ computação-LegoShell -> composição de programas-A\_Hand (segundo a sintaxe da LegoShell)  $programa-Cm \rightarrow classe-Cm$ classe-Cm -> composição de classes-Cm (segundo a sintaxe de Cm)

A figura 1-2 mostra uma hierarquia de abstrações que cumpre com estas regras. Observe-se que eventualmente programas escritos em  $CO<sup>2</sup>$  podem ser uma folha da árvore; isto quer dizer que além de ser útil para compor programas, a  $CO<sup>2</sup>$  deve também ser uma linguagem de programação.

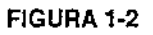

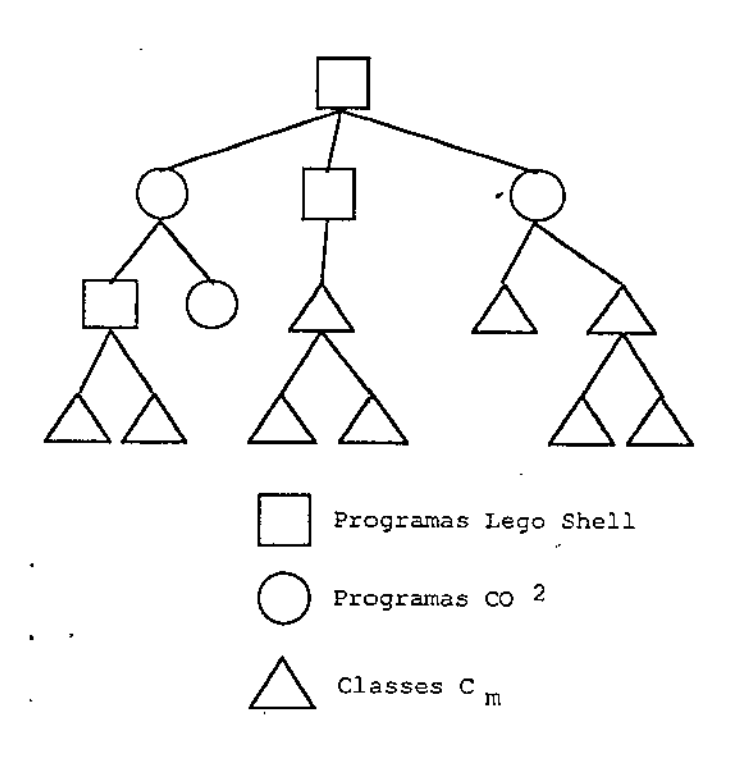

### 1.4 Um Modelo de Concorrência para C0<sup>2</sup>

O modelo de concorrência da *shell* está formado por um universo de agentes que possuem *uma* entrada e *uma* saída de dados. Esses agentes podem ser dispostos de forma que a saída de um deles alimente a entrada de um outro e assim por diante. Colocam-se a seguir dois casos de estudo que mostram as limitações do modelo da *shell* que se desejam superar.

#### **1.4.1 Fluxo em várias dimensões**

O encadeamento de comandos em shell com o operador 'I' permite a expressão daqueles casos nos quais a informação flui em uma única direção e em um único sentido. Os casos em que os dados fluem em mais do que uma direção ou sentido

não podem ser expressados com tanta naturalidade. Imagine-se ter duas versões de um documento e deseja-se saber as palavras introduzidas na segunda versão que não estavam na primeira. Note-se que pode-se reutilizar a solução ao problema da correção ortográfica. Afinal este problema nada mais é do que uma correção ortográfica da segunda versão na qual o dicionário é uma lista ordenada de todas as palavras da primeira versão. O seguinte código de *shell* expressa este enfoque.

```
tr 'A-Z' 'a-z' versão-1 \backslashtr -d 'a-z' '\012' I\ 
      sort -u > pa1avras-1 
tr 'A-Z' 'a-z' versão-2\vert \setminustr -d 'a-z' '\012' \vert \setminussort -u |\
         common -2 palavras-1 -
```
Conceitualmente as listas das palavras de ambas as versões poderiam ser computadas em paralelo e alimentar o comando common simultaneamente. A falta de flexibilidade do modelo para expressar esta situação força a expressão seqüencial de um problema inerentemente paralelo.

A LegoShell pennite expressar tal paralelismo. A figura 1-3 mostra a computação LegoShell correspondente.

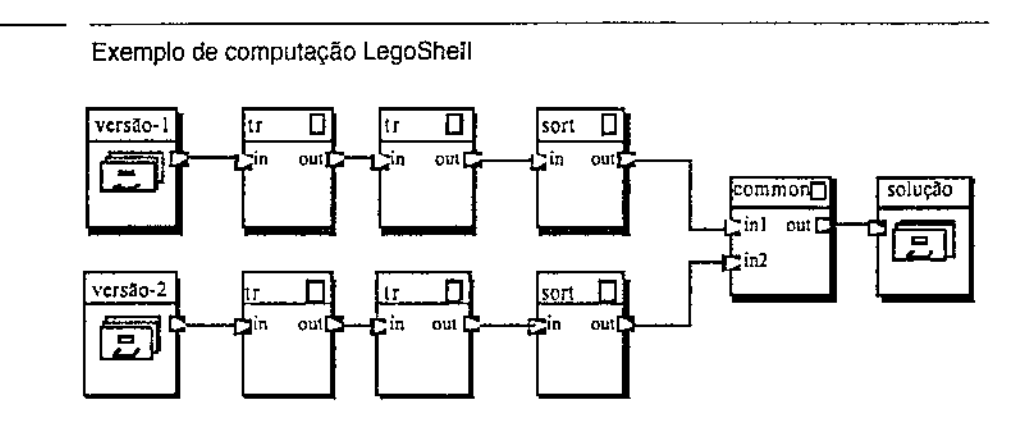

#### 1.4.2 Cliente - servidor

A segunda limitação levantada é a falta de suporte sintático para ligar dinamicamente programas clientes com programas servidores. A *shell* pode ativar um servidor de um banco de dados, por exemplo, e depois ativar clientes desse servidor. No entanto, não há recursos da *shell* envolvidos na ligação dos clientes com o servidor. A ligação entre clientes e o servidor se faz de forma independente da *shell,* por vezes ela já está fixa no código, ou então se utilizam mecanismos globais de resolução de nomes (NIS, DNS [SUN, 1990], X.500). Esta última não é ligação dinâmica, há ligação estática a um nome simbólico. É este nome simbólico quem estabelece a ligação entre

#### FIGURA 1-3

clientes e servidor; embora o endereço físico desse nome seja resolvido (dinamicamente) durante a execução.

Suponha-se o seguinte sistema de teleconferência simplificado. O sistema está formado por um agente que cuida da interface com o usuário e outro que controla a concorrência entre todos os usuários de uma mesma sessão. Para iniciar uma sessão de teleconferência instancia-se um gerenciador de concorrência e, depois, para cada participante da conferência, executa-se um agente ligado ao gerenciador de concorrência. Claramente, em um mesmo instante podem existir várias sessões ativas, independentes entre si, cada uma com seu próprio gerenciador. Para isto é desejável que a ligação entre agentes e o gerenciador correspondente seja feita no momento de executar os programas cliente e servidor.

• • •

O modelo de concorrência da  $CO<sup>2</sup>$  foi desenvolvido com a capacidade de lidar com situações como as esboçadas nesta seção. Além disto teve-se como objetivo preservar as características da *shell* salientadas na seção 1.2: ligação dinâmica e interatividade. O modelo permite ainda permitir o desenvolvimento aninhado em vários níveis de abstração, respeitando *as* regras de composição de programas do A\_Hand apresentadas na seção 1.3.

#### 1.5 Organização do trabalho

No capítulo 2 se analisam com mais rigor os casos discutidos na seção 1.4.; individualizam-se as diferenças entre programas com filtros e programas com clientes e servidores. Ainda no mesmo capitulo se inclui um estudo dos modelos de concorrência que mais influíram na definição do modelo para a  $CO<sup>2</sup>$  detalhando as contribuições e limitações de cada modelo com relação aos objetivos deste trabalho.

A contribuição deste trabalho encontra-se nos capítulos 3, 4, 5 e 6, neles descrevese detalhadamente o modelo de concorrência para a CO<sup>2</sup>. Depois de apresentar um resumo das características do OMNI o capítulo 3 introduz o modelo primitivo de  $CO<sup>2</sup>$ ; a persistência em  $CO<sup>2</sup>$  também é tratada neste capítulo. A programação com este modelo é operacional; no capítulo 4 se discutem as desvantagens disto, para tanto se toma a analisar a interação entre processos e se mostra como melhorar a expressividade da C02 mediante a incorporação de recursos de programação *defi· nicional* e funcional. O aninhamento de programas C02 é apresentado no capítulo 5. Até aqui o modelo é de processos seqüenciais que se comunicam entre si; no capítulo 6 se estuda a necessidade de introduzir mecanismos de concorrência interna, alguns exemplos são mostrados junto com a sua aplicabilidade para lidar com os casos de concorrência no acesso a arquivos.

A implementação de um protótipo do modelo é apresentada no capítulo 7 comentando as ferramentas e a metodologia utilizadas; inclui-se o código de C++ das partes mais críticas do protótipo e uma discussão sobre os objetivos dessa implementação. Encerrando o trabalho, no capítulo 8 discutem-se os resultados obtidos.

Capítulo 2

# Modelos de Concorrência

Actually, concurrency is not the real issue --after all concurrency has been exploited for a *long time in the software revolution caused by Iime-sharing. The* key *difference between the now classic problem of operating systems, and our desire to exploit concurrency in the context of cooperative computing is that in the former there is little integrartion between* "jobs" or "processes" that are executed concurrently... Our problem is quite the reverse: *we wish to have a number of processes work together in a meaningful manner.* 

Gul Agha, *ACTORS: A Model of Concurrent Computation in Distributed Systems* 

Para obter algum proveito da possibilidade de executar concorrentemente muitos comandos é preciso compreender os problemas que dita concorrência introduz, bem como as formas úteis de interação entre atividades concorrentes.

Depois de discutir os pontos de interesse deste trabalho em conceitos básicos da programação concorrente, apresentam-se os diferentes tipos de processos que podem ser envolvidos em um programa distribuído. Ainda neste capítulo apresentam-se os modelos de concorrência que influíram na definição da  $CO<sup>2</sup>$ .

### 2.1 Programação Concorrente

A programação concorrente tem atingido djversas áreas da ciência da computação. A área de sistemas viu-se envolvida, desde o início, com os problemas de comunicação, sincronização, exclusão mútua, tolerância a falhas, etc. As fonnas de expressar o paralelismo, a comunicação e a sincronização, atingiram a área de linguagens. Para quem trabalha em algoritmos, o paralelismo é objeto de estudo como uma forma de construir algoritmos mais eficientes. A área teórica também viu-se envolvida na verificação de programas concorrentes.

A disponibilidade comercial de arquiteturas que dão suporte a algum tipo de paralelismo, e o custo decrescente delas, tem levado os problemas da concorrência à engenharia de *software.* 

#### 2.1.1 Concorrência no software

Nas primeiras gerações de sistemas o processamento era feito na modalidade *batch.*  Era necessário um grande esforço na fase de análise para modelar um sistema cujo domínio não tivesse uma relação óbvia com esta modalidade de processamento.

O advento da computação interativa permitiu ampliar o domínio de aplicação dos sistemas de *software.* Nestes sistemas já aparecem problemas de concorrência, especialmente no acesso a bancos de dados compartilhados; no entanto o controle de concorrência é ocultado por camadas de *software* básico. O programador de aplicativos não precisa estar ciente dessa concorrência: o sistema operacional de tempo compartilhado implementa a abstração de um processador virtual para cada processo ao passo que assuntos de concorrência de maior nível, invisíveis para o sistema operacional, são tratados, por exemplo, por um sistema gerenciador de banco de dados.

Plataformas fonnadas por múltiplos computadores interconectados por uma rede de comunicação de dados de alta velocidade são hoje acessíveis para um amplo leque de usuários, em decorrência dos avanços nas tecnologias de transmissão de dados e a grande diminuição nos custos do *hardware.* Em seguida surge a demanda de sistemas cuja execução é distribuída pelas unidades de processamento que compõem estas plataformas. Bal [1990] cita quatro razões para distribuir uma aplicação:

- melhora do desempenho do aplicativo executando simultaneamente diferentes partes de um mesmo programa,
- aumento da confiabilidade do programa replicando funções e dados em vários processadores,
- estruturação do programa como uma coleção de serviços especializados, atribuindo um ou mais processadores a cada serviço,
- atendimento à distribuição geográfica inerente ao aplicativo.

Uma solução freqüentemente adotada para assistir ao programador de aplicações é acrescentar alguma linguagem de programação seqüencial com uma biblioteca para criação e comunicação entre processos. Ao respeito Bal diz:

> *"Such a library• is easy to implement. This method is frequemly used by commercial systems [. .. ], however, this approach also has severe disadvantages and stillleaves mosto* f *the real problems to the applications progranuner."*

Em outras palavras, esta solução não possui meios específicos adequados para resolver os problemas de concorrência que são colocados pela distribuição da aplicação. Os recursos destas bibliotecas se apresentam ao programador na forma de elementos

próprios da programação seqüencial, tais como procedimentos, funções, primitivas de entrada e saída ou tipos abstratos de dados. Estes elementos não conseguem cap· taras características da programação concorrente em toda sua amplitude. Tome·se como exemplo o caso da programação orientada a objetos. O primeiro passo, amente, é associar processos a objetos, afinal ambos se comunicam trocando mensagens. Em seguida começam as divergências. É claro que um processo não sempre precisa ficar bloqueado à espera de uma resposta a uma mensagem que ele enviou. Pode ser, também, o caso em que um processo receba uma requisição que não pode responder temporariamente (uma operação de extração em um *buffer* va· zio ), mas poderia adiar a resposta desde que consiga processar novas requisições enquanto isso.

Se faz preciso, então, um modelo de computação que contemple a concorrência des· de o início.

#### 2.1.2 Distribuição ou concorrência?

Nos últimos parágrafos misturaram-se inflexões da palavra *distribuição,* com ovo· cábulo *concorrência.* Não há consenso na literatura sobre o significado de cada termo. A expressão *programa distribuído,* ou *distribuído,* tende a ser utili· zada para salientar o fato de que partes do programa são executadas em distintos pontos que não compartilham memória, mas que conseguem comunicar·se mediante a troca de mensagens. A palavra *concorrência* tradicionalmente está mais associada às técnicas para expressar o paralelismo *potencial* de um programa, sem prestarespecial atenção à realização desse paralelismo. Considerou·se mais adequado para o título do trabalho o termo *concorrência,* uma vez que o objetivo deste é definir a ex· pressão da execução paralela de vários comandos, de forma que cooperem entre si para produzir um trabalho útil.

#### 2.2 Interação entre processos concorrentes

Para poder integrar a concorrência ao processo de desenvolvimento de software deve-se compreender as formas de parcelar um sistema numa quantidade de módu· los concorrentes. Andrews [1991] distingue três tipos de interação entre processos concorrentes:

- .filtros,
- clientes e servidores,
- parceiros.

#### 2.2.1 Filtros

Filtros são processos que agem como produtores e consumidores. Um filtro me dados, provavelmente provenientes de outros filtros, e produz novos dados, os quais podem vir a ser consumidos por outros filtros.

A figura 2-1 representa o funcionamento de um filtro com três fluxos de dados de entrada e dois de saída, filtros não têm estado. Os fluxos de saída são te funções dos fluxos de entrada. Note-se que não se está colocando nenhum relacionamento entre cada unidade de dados de entrada e de saída. Este menta eventualmente pode existir, como no caso de um filtro que troca maiúsculas por minúsculas; no entanto, o caso mais geral de relacionamento é entre os fluxos completos dos dados, a exemplo de um filtro que ordena linhas de texto ou que conta a quantidade de caracteres. Portanto, é importante que os filtros disponham de canismos para sinalizar o começo e o fim de um fluxo de dados.

Para conseguir um máximo de reutilização é desejável que os filtros sejam "caixas pretas", com entradas e saídas não-resolvidas, de sorte que sua ligação possa ser adiada até o momento em que o filtro é executado.

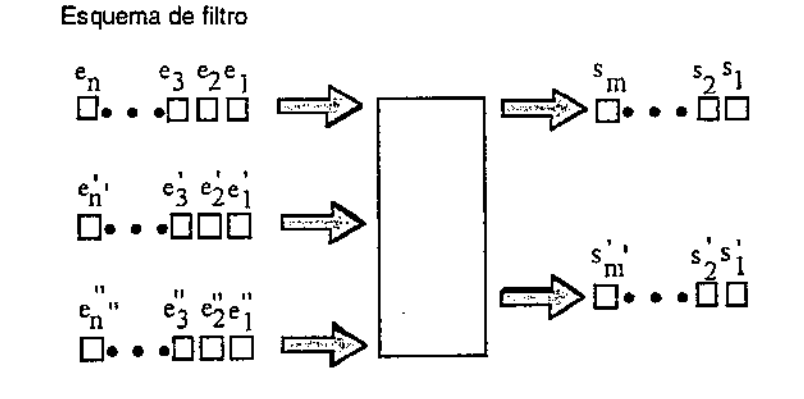

$$
\langle si > i = I, m = f(\langle ei > i = I, n, \langle ei > i = I, n', \langle ei' > i = I, n' \rangle)
$$
  

$$
\langle si > i = I, m' = g(\langle ei > i = I, n, \langle ei > i = I, n', \langle ei' > i = I, n'' \rangle)
$$

#### 2.2.2 Clientes e servidores

Da mesma forma que os filtros, os servidores produzem dados em função dos dados que recebem de entrada. No entanto, neste modelo cada unidade de dados de saída esta relacionada com alguma unidade de dados de entrada. As unidades de dados de entrada chamam-se de *requisições* e as de saída *respostas.* A rigor, nem sempre é preciso que exista uma resposta. Toda requisição provoca uma quantidade determinada de ações, e a ausência de resposta pode ser considerada como o retorno de um valor que é ignorado.

#### FIGURA 2-1

impresso em 30/12/94

Um processo que envia uma requisição a um servidor é chamado de cliente. Diferentemente dos filtros, os servidores precisam que os dados produzidos por eles sejam encaminhados ao destino certo. Geralmente este destino é o cliente que fez a requisição; no entanto, pode-se imaginar uma situação na qual o cliente peça ao servidor para enviar a resposta para um terceiro processo. Desta forma pode-se implementar um *pipelining* de servidores; um servidor atende as requisições, despachando-as para terceiros, que fazem o verdadeiro processamento delas e retornam as respostas ao cliente original.

No modelo de clientes e servidores não faz sentido a sinalização de fim de fluxo de dados. Geralmente um servidor é um processo que após uma fase de inicialização pennanece num ciclo infinito processando requisições.

As respostas não necessariamente devem sair do servidor na ordem que chegaram as respectivas requisições. Suponha-se dispor de um processo que implementa um *buffer.* A ele podem chegar requisições do tipo *('a', x),* solicitando-lhe acrescentar o dado *x* ao *buffer,* e requisições 'r' para retirar um dado do *buffer.* O processo responde com respostas 'ok' às primeiras requisições e com o dado extraído do *buffer*  às segundas. Dada a seguinte seqüência de requisições:

$$
e1 = (2a', 1)
$$
  
\n
$$
e2 = (2a', 2)
$$
  
\n
$$
e3 = 2r'
$$
  
\n
$$
e4 = 2r'
$$

<sup>e</sup>1 =('a', 1)

tem-se como resultado a seguinte seqüência de saída:

 $s_1$  = 'ok', respondendo a e<sub>1</sub>  $s_2$  = 'ok', respondendo a e<sub>2</sub>  $s_3 = 1$ , respondendo a e<sub>3</sub>  $s_4 = 2$ , respondendo a e<sub>4</sub>

No entanto, a seguinte seqüência de requisições:

 $e_1 = ('a', 1)$  $e_2 = 'r'$  $e_3 = 'r'$  $e_4 = ('a', 2)$ 

produz como saída

 $s_1$  = 'ok', respondendo a e<sub>1</sub>  $s_2=1$ , respondendo a  $e_2$  $s_3 = \text{c}$ k', respondendo a e<sub>4</sub>  $s_4 = 2$ , respondendo a e<sub>3</sub>

Esta perda de relacionamento temporal entre requisições e respostas é uma das questões que não se consegue resolver elegantemente com recursos de programação seqüencial. A questão é tratada detalhadamente no capítulo 6.

#### 2.2.3 Parceiros

Os filtros realizam sua função com total independência entre si. Os servidores rea· gem aos pedidos dos clientes, existe entre eles uma relação mestre·escravo. Em um programa com processos parceiros todos desempenham a mesma função, cooperando democraticamente entre eles, em prol de um objetivo comum. O algoritmo distribuído de exclusão mútua de Lamport [1978] é um exemplo de programação com parceiros.

Além de ser a unidade de paralelismo, filtros, clientes e servidores são candidatos a módulos de *software* reutilizáveis em diversos contextos. Os parceiros foram excluídos porque, pela sua própria natureza, não seriam reutilizáveis em diferentes contextos. Na seguinte seção, entre outras coisas, se analisa a capacidade de alguns modelos de concorrência para expressar programas com filtros, e com clientes e servidores, bem como a reutilização destes módulos.

#### 2.3 Modelos e Linguagens

Apresentam-se nesta seção os modelos de concorrência que mais influíram na definição da C0<sup>2</sup> . Prestou-se especial atenção aos seguintes tópicos:

- capacidade para modelar os esquemas de filtros e cliente-servidor,
- reutilização das unidades de paralelismo,
- adequação aos requisitos de aninhamento, interatividade e ligação dinâmica colocados na seção 1.4.

#### 2.3.1 CSP

CSP [Hoare, 1978] foi importante para este trabalho por tratar-se da primeira notação a enxergar um programa concorrente como sendo formado por uma quantidade de processos seqüenciais, comunicando-se por meio de primitivas de entrada e saída. Como o próprio Hoare diz, não deve ser enxergada como uma linguagem de programação. Contudo, constitui um bom modelo para analisar muitos problemas que coloca a programação distribuída. Por causa da ligação precoce dos processos envolvidos nas primitivas de entrada e saída, é impossível executar uma parte do programa sem dispor do resto; uma implementação de uma linguagem interpretada baseada em CSP é inviável.

Processos num programa CSP só podem interagir com processos do mesmo programa, não há forma de eles interagirem com processos genéricos, a serem instanciados

*a posteriori.* Isto inutilizáveis fora do contexto para o qual foram escritos. A arquitetura dos programas CSP só tem dois níveis: não há construções que possam permitindo trabalhar em diferentes níveis de abstração.

O modelo mostra-se adequado para programas que possam decompor-se em filtros. Já a divisão em clientes e servidores apresenta alguns problemas, originados na possibilidade de uma ligação dinâmica entre o servidor e os clientes. Uma solução seria prever todos os potenciais clientes no código do servidor atendendo ao seguinte esquema:

```
*l Ai?requisao ->processar resposta; Ai!resposta;]
```
Neste esquema toda requisição deve ser respondida antes de aceitar uma sição. Isto pode sugerir que respostas não podem ser adiadas, uma vez que é impossível lembrar o destinatário de uma resposta (rótulos de processos não podem ser armazenados). No entanto, as construções não determinísticas podem adiar o processamento de alguma requisição desde que a decisão não dependa do conteúdo dos dados que vêm na requisição. Uma vez que as identidades dos processos não dem ser comunicadas, a delegação da atenção das requisições não pode ser implementada.

Um processo é uma unidade que encapsula código e dados. É natural desejar a tilização de um processo em diferentes contextos, para os quais seu comportamento se mostre adequado. *A* ligação precoce de um nome com o processo com o qual se deseja interagir limita o grau de reutilização dos mesmos. A tendência tem sido os processos nomearem, nas primitivas de entrada e saída, objetos especiais dos portas. Assim, quando um programador escreve o código de um processo consegue abstrair-se do verdadeiro destino ou origem dos dados. A ligação se duz numa etapa posterior do ciclo de vida do programa. A seguir, discute-se um ambiente de desenvolvimento de programas distribuídos cujo modelo é de processos seqüenciais que se comunicam por portas.

#### 2.3.2 O ambiente de programação REX.

O REX [Kramer et al, 1989] é um ambiente de desenvolvimento de programas distribuídos. Processos seqüenciais no REX são escritos em extensões a linguagens bem conhecidas (C, C++, Pascal e Modula-2), chamadas *linguagens de programa*ção. Uma das tais extensões é a inclusão de portas. Portas podem ser de entrada ou de saída.

O código de um processo é como uma classe, chamada de *componente,* a partir da qual se podem criar uma ou mais instâncias dele. Cabe à *linguagem de configuração*  a instanciação de processos e a interligação das portas dessas instâncias.

Para validar a correção na montagem de uma configuração as componentes são acompanhadas de uma especificação de suas interfaces. A especificação da interface de uma componente abrange o nome e o tipo das portas de entrada, o nome e o tipo das portas de saída e o tipo dos parâmetros formais. O tipo de uma porta é o tipo das mensagens que entram ou saem por ela.

A linguagem de configuração é uma linguagem *dejinicional* que descreve a estrutura do programa, isto é, quais as instâncias envolvidas e como elas estão conectadas. Darwin, o nome desta linguagem, introduz a concorrência no modelo. Programas Darwin podem ser aninhados, uma vez que eles também podem ser componentes, ou seja, podem ter portas de entrada e saída e parâmetros fonnais. Há uma disjunção entre os programas que se pode escrever em Darwin e aqueles que se pode codificar utilizando as linguagens do REX. O aninhamento só tem lugar a nível de Darwin. Configurações Darwin não podem ler, processar e escrever dados; em algum nível do aninhamento a componente deve ser escrita em alguma das linguagens de programação do REX.

Uma configuração Darwin só pode ser executada depois de ser compilada por completo; portanto o modelo não é adequado para uma abordagem interpretada.

Filtros reutilizáveis podem ser programados nas linguagens de programação do REX, uma vez que eles não devem importar-se com a origem nem o destino dos dados, apenas ler os dados das portas de entrada e escrever os resultados nas portas de saída.

Portas de entrada são valores de primeira ordem, ou seja, podem ser comunicados de um processo a outro. Para implementar clientes e servidores, o cliente manda junto com a requisição o valor da porta de entrada para onde deve ser encaminhada a resposta. As implementações das linguagens do Darwin fornecem "açúcar sintático" para esconder isto do programador.

Quanto a Darwin não se pode dizer se ele é apto para implementar filtros, clientes e servidores. Ele só junta componentes que podem ser filtros, clientes e servidores, e põe eles em cena.

#### **2.3.3 Actors**

A contribuição de *actors* [Agha, 1986] a este trabalho foi na compreensão da criação dinâmica de unidades de paralelismo. Neste modelo o universo está fonnado por agentes computacionais chamados atores. A única forma pela qual um ator pode influir em outro é enviando para este uma mensagem. Ao chegar a seu destino, a mensagem é colocada numa fila de mensagens que todo ator tem; um comportamento lhe especifica o que deve fazer com o conteúdo da primeira mensagem da fila. O funcionamento de um ator é retirar a primeira mensagem da fila, fazer o que o comportamento lhe diz que é para ser feito com essa mensagem, retirar a próxima mensagem da fila e assim por diante.

As ações que um comportamento pode especificar são: criar novos atores, enviar mensagens para outros atores e fixar um novo comportamento que guie o processamento da próxima mensagem na fila. A seguir analisam-se estas ações por separado.

Para enviar uma mensagem a um ator é preciso conhecer o endereço dele. Cada ator tem uma lista de conhecidos<sup>1</sup>, aos quais pode enviar mensagens. A lista de conhecidos é inicializada no momento de criação de um objeto e re-inicializada toda vez que se especifica o novo comportamento do ator. Um ator também conhece o endereço dos atores que ele cria; além disso, os endereços de atores podem ser comunicados a outros atores por meio de mensagens.

A criação de um novo ator envolve a especificação do comportamento que deve processar a primeira mensagem e a inicialização da lista de conhecidos.

A substituição do comportamento é um mecanismo projetado para eliminar os efeitos colaterais, apontados com uma das principais desvantagens da programação imperativa. O modelo puro não possui um mecanismo de atribuição com o qual se possa modificar o estado. A mudança de estado é feita de uma vez ao especificar-se o comportamento para processar a próxima mensagem e a nova lista de conhecidos. O estado não pode ser modificado aos poucos pelo efeito colateral dos comandos.

Um programa de *acrors* é uma seqüência de definições de comportamentos, seguidas por um ou mais comandos de criação de atores e envio de mensagens. O esquema lembra um programa funcional formado por definições de funções seguidas pela invocação a uma delas. O modelo é adequado para ser implementado por um interpretador. O código dos comportamentos pode reutilizar-se em vários programas. O aninhamento de atores não é possível. A expressão de programas como composição de filtros é possível, bem como a interação cliente-servidor, embora esta seja trabalhosa por causa do baixo nível do modelo.

#### 2.4 Discussão

Na primeira parte do capítulo destacou-se a importância de um modelo de computação concorrente no processo de produção de software. A seguir analisaram-se as formas de decompor um programa em vários processos interatuantes. Reconheceram-se três tipos de interação entre processos: filtros, cliente-servidor e parceiros. Filtros e servidores são adequados para ser reutilizados em diferentes contextos; os primeiros por serem transfonnadores de dados, os segundos por ser apropriados para implementar tipos de dados abstratos distribuídos. Os processos parceiros têm um fim muito específico, que faz com que não sejam reutilizáveis por outros programas.

<sup>1.</sup> *Do inglês acquaintance list*.

A segunda metade do capítulo apresentou três enfoques que influíram na definição do modelo de concorrência para a C0<sup>2</sup> . O CSP foi um bom marco teórico para estudar sistemas fonnados por processos que se comunicam por troca de mensagens. O ambiente de programação REX é uma boa aplicação para desenvolvimento de *sof twaredos* conceitos do modelo de CSP enriquecido com portas. O modelo de *actors*  forneceu suporte para a compreensão da criação dinâmica de processos. A seguinte tabela sumariza as diferenças entre as três abordagens.

#### **TABELA 14-1**

#### Resumo das características de CSP, REX e Actors

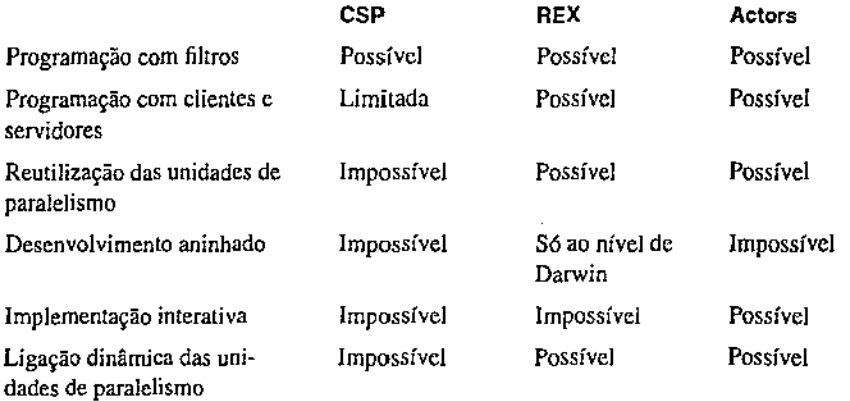

### Capítulo 3 Concorrência em CO<sup>2</sup>

O modelo do REX tem muitos pontos em comum com o A\_Hand. Há uma correspondência entre as linguagens de programação do REX e a Cm, bem como a Darwin tem alguma semelhança com a LegoShell e a CO<sup>2</sup>. No A<sub>rmand</sub> a comunicação entre processos também é feita num esquema de portas. No entanto, programas Cm têm acesso às facilidades de criação dinâmica de processos, criação dinâmica e conexão de portas, ao passo que programas  $CO<sup>2</sup>$  devem conseguir tanto ler e escrever portas quanto realizar transformações nos dados. Acrescenta-se que a  $CO<sup>2</sup>$ deve ser uma linguagem interpretada enquanto Darwin é compilada.

Apresenta-se neste capítulo uma breve descrição do sistema de suporte ao desenvolvimento de aplicações distribuídas do A\_Hand e depois o modelo primitivo de concorrência C02 .

#### 3.1 O Sistema OMNI

OMNI [Drummond e Di Cianni, 1992; Di Cianni, 1994] é um dos subprojetos do A\_Hand, e trata-se de um sistema de suporte ao desenvolvimento de aplicações distribuídas. Três módulos compõem o OMNI:

- o gerenciador de processos,
- o módulo de portas e
- o servidor de nomes.

#### 3.1.1 O gerenciador de processos

Mediante o gerenciador de processos o programador pode iniciar a execução de pro- gramas em qualquer máqui: de um domínio sob sua supervisão. A premissa básica é oferecer as facilidades de criação de processos e troca de sinais do Unix num ambiente distribuído. Processos recebem uma identificação única no tempo e no espaço. Esta identificação pode ser utilizada para enviar sinais. A exemplo do Unix, existe entre processos um relacionamento pai-filho. Um processo pai é sinalizado quando da morte de um filho.

#### 3.1.2 O servidor de nomes

Processos podem registrar uma ligação entre um nome e um valor junto ao servidor de nomes, de maneira que outros processos consigam conhecer essa ligação. Exemplos de valores que podem ligar-se ao servidor são identificadores de processos e identificadores de portas (estes são definidos na próxima subseção); no entanto a flexibilidade do modelo permite a ligação de qualquer tipo de dados. Entre os destaques do servidor de nomes do OMNI estão sua estrutura distribuída, a qual torna-o tolerante a falhas, e seu esquema de permissões.

#### 3.1.3 O módulo de portas

O módulo gerenciador de portas permite a criação, destruição, conexão e desconexão de portas de entrada e de saída, bem como a troca de mensagens entre si. Ao criar-se uma porta o sistema retoma um objeto que identifica univocamentc a porta em todo o domínio. Este objeto é chamado de *identificador de porta.* Há dois tipos de portas de entrada no OMNI: *conectáveis* e *niio conectáveis.* Dependendo do tipo de portas a comunicação entre processos pode ser *com conexão* ou *sem conexão.* 

#### 3.1.3.1 Comunicação com conexão:

Para um processo enviar infonnação a outro, é preciso que exista uma conexão entre uma porta de um a uma porta do outro. Assim, todo dado escrito na porta de saída do primeiro pode ser lido pelo segundo na sua porta d'- entrada. Contudo, não é necessário que ambas as portas estejam conectadas de qualquer operação de entrada ou saída nelas. A conexão de portas pode ser feita por qualquer processo que conheça os dois identificadores das portas, portanto a exigência de alguma ordenação temporal entre as operações de conexão, entrada e saída seria uma restrição impensável. Uma escrita numa porta de saída não conectada bloqueia o processo dono da porta até ela ser conectada a uma outra porta de entrada; analogamente, um processo é bloqueado se ler de uma porta ainda não conectada. Mesmo que a porta de entrada esteja conectada, a leitura bloqueia se não houver nada a ser lido $<sup>1</sup>$ </sup>

I. O controle de fluxo pode bloquear a saída também.

Há três fonnas pelas quais um processo, que não o dono da porta, consegue conhecer o identificador da porta. A primeira é mediante uma consulta ao servidor de nomes. Outra fonna é que lhe seja comunicada por outro processo. Por último, o processo pai sempre conhece os identificadores de portas atribuídas às portas declaradas na interface dos seus filhos. A exemplo do REX, a interface descreve as portas de um programa. Por exemplo, pode-se imaginar uma implementação em OMNI do comando common do exemplo de corretor ortográfico colocado no capítulo 1. O comando teria declaradas na sua interface as portas de entrada inl e in2 e a porta de saída out. O esquema encoraja um estilo de programação no qual há dois tipos de programas, aqueles que processam dados lidos nas suas portas de entrada e comunicam os resultados escrevendo nas suas portas de saída, e aqueles que despacham a execução dos anteriores e pedem a conexão das suas portas.

#### 3.1.3.2 Comunicação sem conexão:

A comunicação com conexão caracteriza-se pela existência de três fases: abertura, troca da infonnação e encerramento. Tanto no envio quanto na recepção de dados não é preciso nomear a origem ou o destino desses dados, pois eles só fluem pela conexão. Já na comunicação sem conexão não há uma abertura que anteceda a comunicação, nem há encerramento da conexão. Toda vez que um dado é enviado, precisa-se identificar a porta de entrada que deve recebê-los. Essa porta de entrada deve ser não conectável.

Pode-se imaginar, contudo, uma pseudo-conexão. Construída sobre OMNI, uma pseudo-conexão envolve uma porta de saída e outra de entrada sem conexão. Este recurso resolve a ligação de um cliente com o seu servidor no momento de ser executado. O processo dono da porta de sa $\mathbb{R}^n$ , é sinalizado para ele lembrar que toda escrita nessa porta deve ser traduzida como o envio de uma mensagem à porta de entrada. A  $CO<sup>2</sup>$  fornece uma sintaxe equivalente para tratar conexões e pseudoconexões.

#### 3.1.3.3 Conectares especiais

Uma comunicação com conexão envolve uma (e só uma) porta de saída e uma {e só uma) porta de entrada. Outros tipos de conexão podem ser imaginados:

- 1. várias portas de saída conectadas a uma porta de entrada,
- 2. uma porta de saída conectada a várias de entrada,
- 3. várias portas de entrada conectadas a várias de saída.

Poder-se-ia argumentar que o primeiro caso está, em certa forma, englobado pelas portas não conectáveis. No entanto, a falta do encerramento da conexão faz com que o receptor não possa saber se já recebeu todos os dados. O esquema não é adequado se o processo consumidor deve ordenar as mensagens que recebe por essa porta, por exemplo. É necessário algum mecanismo de propagação dos sinais de fim do fluxo dos dados dos emissores.

O segundo caso merece ser examinado com mais atenção. Drummond e Liesenbcrg [1987] distinguem duas semânticas de conexão para este caso, o *broadcast* e o *mailbox.* O OMNI implementa estes dois tipos de conexão. Ambas as semânticas são estendidas para o terceiro caso.

A semântica de *broadcast* recebe seu nome pelo fato de comportar-se como uma emissora de rádio, todos os ouvintes recebem a mesma informação. Um objeto, chamado de *broadcast,* recebe todos os dados. Estes dados são misturados não detenninisticamente, só se garantindo a preservação da ordem dos dados provenientes da mesma fonte. Cópias idênticas do fluxo de dados resultante de tal mistura são enviadas a todas as portas de entrada que estiverem ligadas ao conectar

Um *mailbox* é como uma porta de entrada compartilhada por muitos processos<sup>1</sup>. Por vezes o objetivo é que cada unidade de dados seja consumida só por um dentre vários processos. O conector M envia cada unidade de dados que recebe a só um processo. Duas unidades de dados vindas da mesma origem que porventura chegarem ao mesmo destino preservam a ordenação temporal.

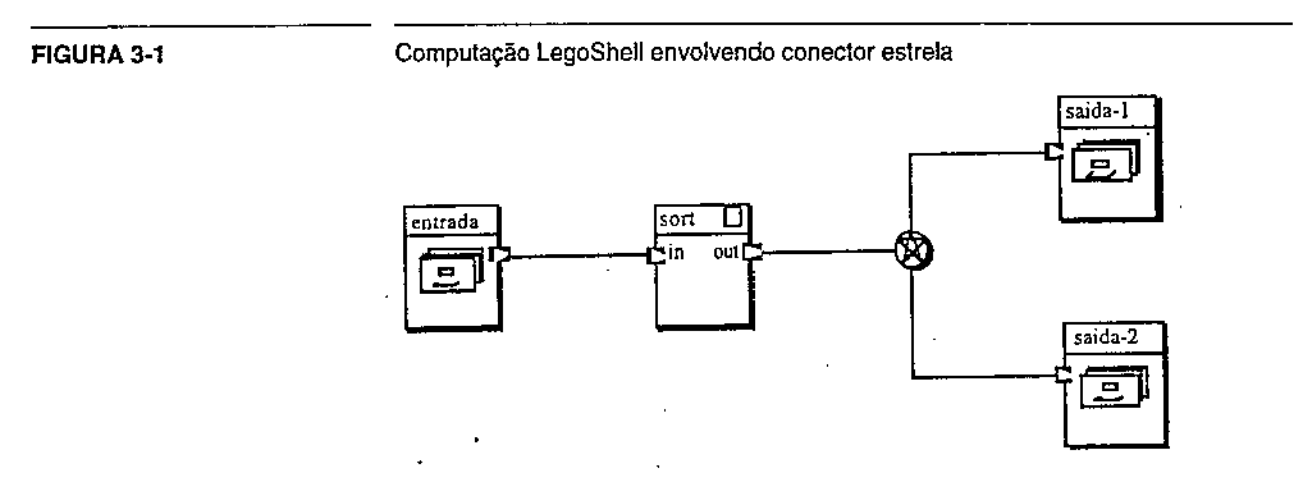

A LegoShell fornece suporte sintático para a expressão de ambos os conectores. A figura 3-1 mostra uma computação envolvendo um conectar *broadcast,* onde os arquivos saida-1 e saida-2 recebem uma réplica ordenada do arquivo entrada. Na figura 3-2 tem-se um exemplo de computação com o conector M: o trabalho de ordenação do arquivo entrada é distribuído entre duas instâncias do comando sort, a saída destas é unida, mantendo a ordem, pelo comando merge.

<sup>1.</sup> Vide [Andrews e Schneider, 1983]
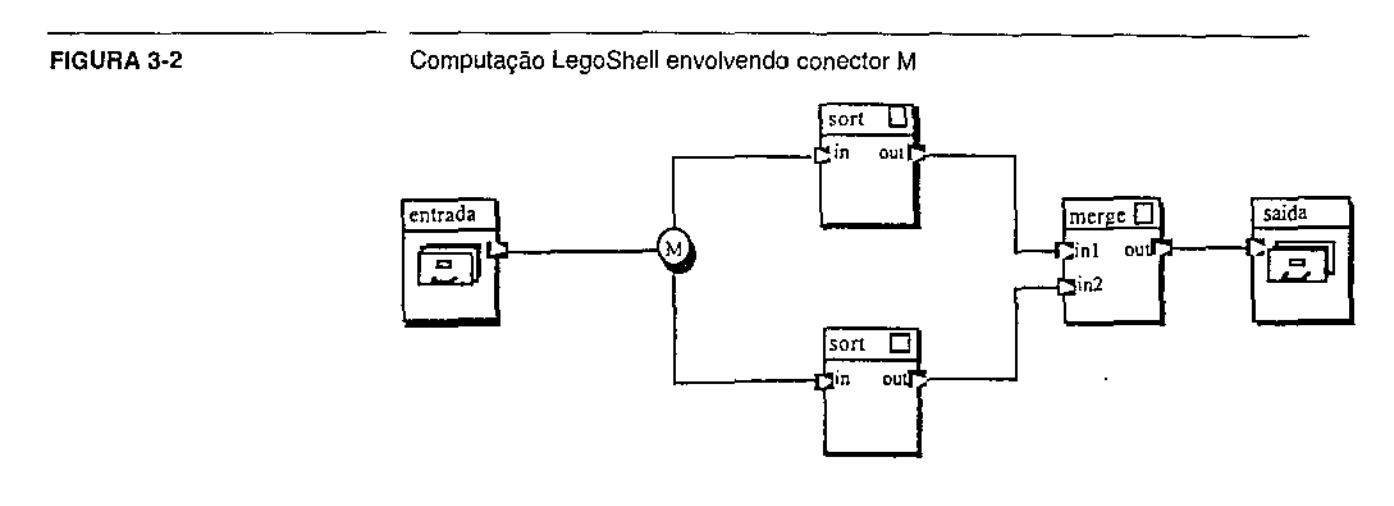

# 3.2 Execução de Comandos em C0<sup>2</sup>

Para o OMNI portas de entrada e portas de saída são entidades equivalentes, quando da conexão. A figura 3-3 mostra a ilusão que OMN;l oferece. Portas de entrada e saída são soquetes, e conectar duas portas é estender um cabo entre os soquetes.

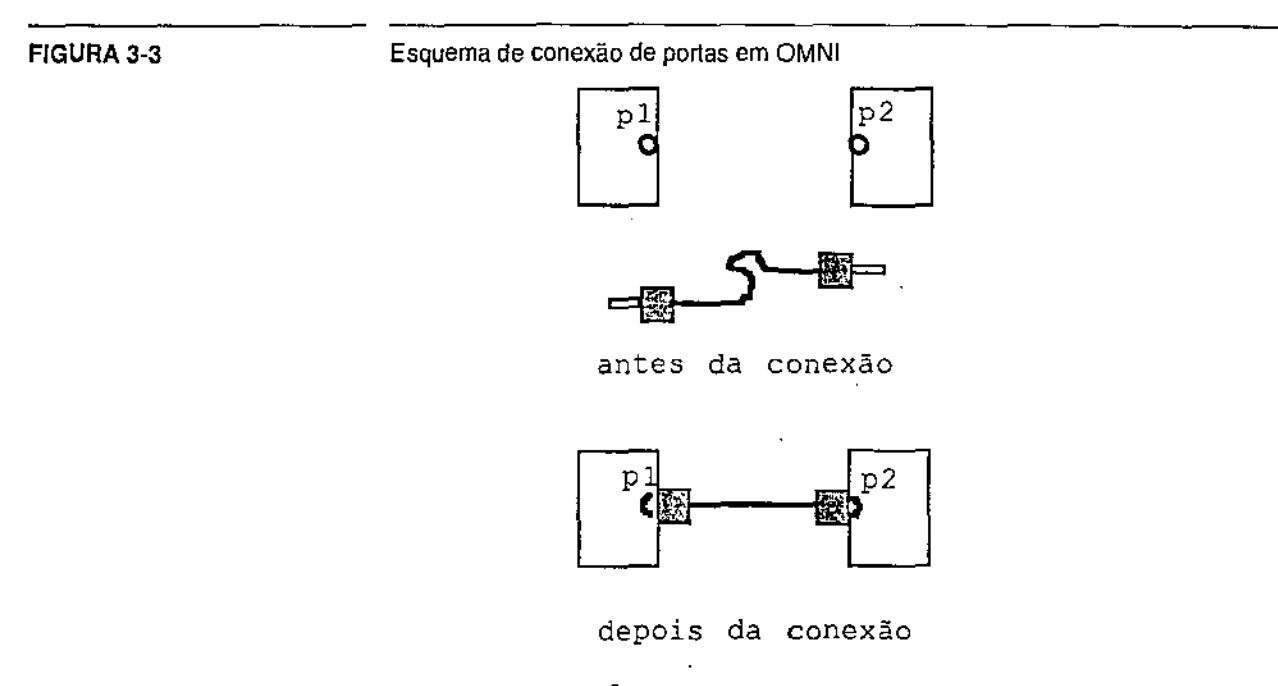

Sobre o OMNI, a  $CO<sup>2</sup>$  construi uma outra abstração. A figura 3-4 mostra a visão que C02 oferece dos comandos. Como já se disse, os comandos têm uma declaração da sua interface, que indica como eles interagem com o mundo exterior. Cada porta de entrada declarada na interface do comando é enxergada como sendo um soquete. Toda vez que o comando é instanciado (executado) esses soquetes ganham uma identificação que é chamada de endereço de correio, ou simplesmente endereço. As portas de saída declaradas na interface são vistas como cabos saindo do comando, com um *conectar macho* na sua ponta. Quando o comando é executado todos esses *conecrores machos* devem ser conectados a um soquete já existente. Para fazer esta conexão é preciso conhecer o endereço do soquete. Um nome é ligado aos endereços atribuídos às portas de entrada de um comando, de forma que possam ser posteriormente referenciados em uma conexão<sup>1</sup>.

Note-se a diferença entre o nome de uma porta de um comando (especificada na interface do comando) e o nome ligado ao endereço atribuído a uma porta de entrada de uma instância particular desse comando.

Visão de um comando em C02.

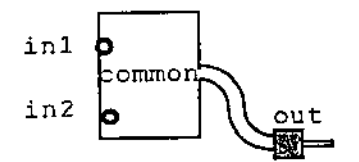

Para executar um comando o programador deve efetuar as seguintes ações:

- especificar os parâmetros do comando,
- colocar um nome a todo endereço atribuído às portas de entrada declaradas na interface e
- especificar os endereços aos quais devem conectar-se as portas de safda.

A forma mais trivial de conseguir o último item é especificar o nome ligado a um endereço num comando anterior.

Suponha-se ter um comando de nome gerenciador, que implementao gerenciador de concorrência do sistema de teleconferência discutido na página 1-8. A interface deste comando tem uma porta de entrada de nome controle, na qual lê as requisições que os clientes lhe enviam. A seguinte linha provoca a execução deste comando ligando o nome in-g ao endereço atribuído à porta controle:

gerenciador controle:in-g;

#### FIGURA 3-4

I. Salienta-se a diferença entre os termos *conexão* e *ligação.* O primeiro denota o ato de conectar um *conector macho* a um soquete. O segundo é um relacionamento que se estabelece entre um nome e um valor, neste caso um endereço de correio.

Depois de ativar a execução de uma instância do gerenciador e obter o endereço atribuído à porta de entrada, o interpretador regista a ligação do nome in-g a esse endereço e fica pronto para processar a próxima linha sem esperar a finalização do gerenciador. A parte supc; da figura 3-5 mostra a única perturbação visível no espaço de nomes da  $CO<sup>2</sup>$  depois da execução deste comando. Só tem o nome in-g ligado a um endereço de correio. Assumindo que o programa que implementao cliente se chama interface, e que esses programas enviam suas requisições para o gerenciador pela porta requisições, a seguinte linha executa uma instância deste comando conectando a sua porta de saída ao gerenciador:

```
interface requisições>in-g;
```
A especificação de um nome para uma porta de entrada é uma operação semelhante à atribuição: depois de executar-se o comando o nome fica ligado ao endereço com o qual foi instanciada a porta correspondente. A conexão de uma porta de saída a um endereço de correio assemelha-se à instanciação da lista de conhecidos no modelo de *actors.* Pode-se pensar uma porta de saída como sendo um conhecido ao qual o comando manda informação; a ligação desse conhecido com um destino real é só feita ao executar-se o comando.

Seqüência de comandos CO<sup>2</sup>

gerenciador controle: in-g;

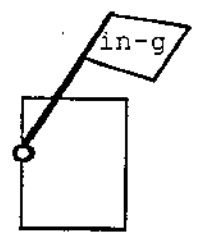

interface requisiç6es>in-g,

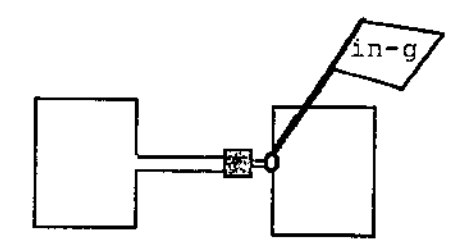

FIGURA 3·5

### **3.2.1 Visualização de dados na tela**

No início de uma sessão interativa com a  $CO<sup>2</sup>$  existe um endereço que envia para a tela toda informação que chegar a ele. Esse endereço é acessível com o nome tty. A figura 3-6 mostra a abstração em LegoShell da parte que faz o processamento na computação da figura 1-3, página 1-8. A seguinte linha de código executa essa computação de maneira que a sua saída seja visualizada na tela:

```
novas velha:velha-versão nova:nova-versão out>tty;
```
Para alimentar os endereços velha-versão e nova-versão com o conteúdo dos arquivos versão-l e versão-2, respectivamente pode-se utilizar o comando cat:

```
cat •versão-1• out>velha-versão; 
cat •versão-2' out>nova-versão;
```
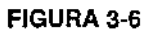

Abstração de uma computação LegoShell

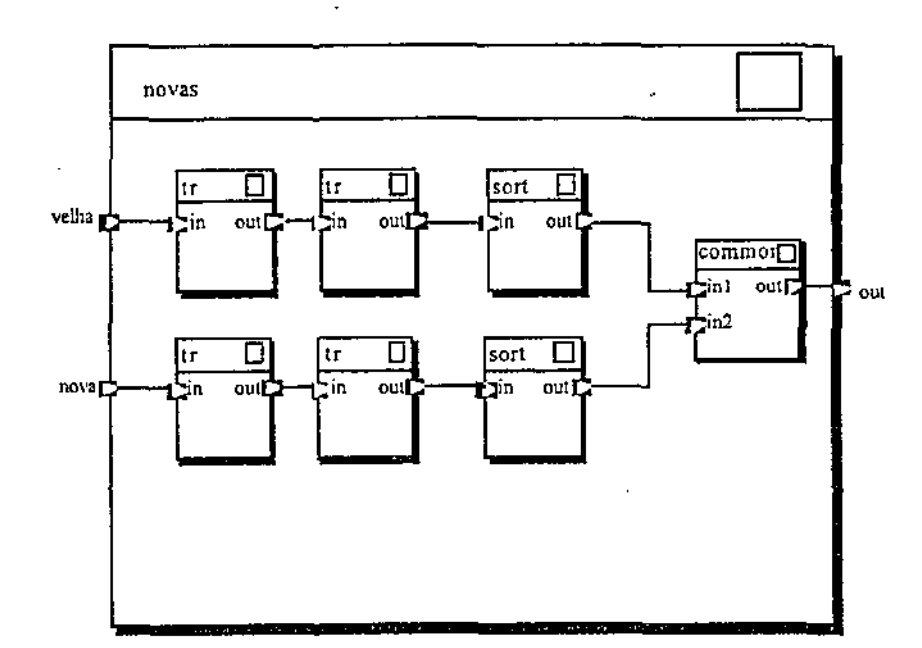

## 3.3 Execução distribuída

O OMNI permite que um processo inicie outro processo em um computador remoto com as mesmas facilidades com que o iniciaria localmente. O mesmo pode ser afirmado sobre a conexão de portas. Desta forma todo o que for afirmado sobre a  $CO<sup>2</sup>$ é aplicável para execução remota. O modelo almejado para a  $CO<sup>2</sup>$  é de distribuição explícita; ou seja o programador especifica na linha de execução do comando o nome do computador onde ele deve ser executado da seguinte fonna:

```
gerenciador@servidor controle:in-g;
```
O comando anterior pede a execução do programa gerenciador no computador servidor. Salienta-se que o modelo não prevê nenhum mecanismo de migração de código: o programa, cuja execução remota foi solicitada, deve existir no computador remoto com o nome especificado no comando que requereu sua execução.

# 3.4 Persistência em C02

É de se esperar que em algum momento se deseje que os dados produzidos possam sobreviver à execução do programa, de fonna que possam ser utilizados por futuras instâncias do mesmo programa, ou até por outros programas. Nesta seção explica-se a sintaxe para salvar os dados de uma porta de saída em objetos persistentes.

A implementação destes objetos persistentes foi feita utilizando-se o sistema de arquivos de Unix. Na definição da persistência cuidou-se de não interferir na semântica do modelo. Construções sintáticas são oferecidas para criar um endereço de correio associado a um arquivo de fonna que todo dado que chegar a esse endereço é gravado no arquivo. Como a qualquer outro-endereço de correio, uma porta de saída pode conectar-se a ele. A computação da figura 1-3, página 1-8, assumindo que a parte que faz o processamento está abstraída na computação novas (como mostra a figura 3-6), é codificada da seguinte fonna:

```
novas velha:velha-versão nova:nova-versão out>(> •saída");
```
A expressão entre parênteses é avaliada antes de começar a execução do comando. O resultado desta avaliação é um endereço de correio ao qual todo dado que chega é gravado no arquivo saída. Se no momento da avaliação da expressão não existe um arquivo com esse nome, ele é criado; no caso de o arquivo existir, ele é re-inicializado, destruindo-se os dados que eventualmente possa ter. Caso a intenção seja não destruir esses dados, e sim acrescentar mais informação ao objeto já existente, a notação é'(>> • saída •) '.

A falta de sincronismo do interpretador com os comandos por ele ativados coloca problemas de concorrência no uso de arquivos; estes problemas são abordados no capítulo 6.

## **3.5 Conectares especiais**

Até aqui tem-se visto apenas exemplos de conexão ponto a ponto. A  $CO<sup>2</sup>$  também fornece suporte sintático para os conectores especiais. O seguinte código é a expressão da computação LegoShell da figura 3-1:

```
broadcast in:s2b out>(> •saida-1"), (> "saida-2"); 
sort in:e2s out>s2b;cat 'entrada' out>e2s;
```
A expressão em  $CO<sup>2</sup>$  da computação da figura 3-2 é a seguinte:

merge inl:s2ml in2:s2m2 out>(> "saída"); sort in:mb2sl out>s2ml;sort in:mb2s2 out>s2m2;  $m$ ailbox in:e2mb out>mb2s1, $mb2s2$ ; cat •entrada" out>e2mb;

## 3.6 Discussão

Depois de uma ligeira apresentação dos conceitos centrais do sistema OMNI apresentou-se o modelo primitivo de concorrência da CO<sup>2</sup>, incluindo a utilização de arquivos e conectares especiais. Nos próximos três capítulos apresentam-se os aprimoramentos feitos sobre este modelo primitivo de forma que ele se adeqüe aos objetivos discutidos na seção 1.4 ("Um Modelo de Concorrência para C02"). Ocapítulo 4 descreve como encapsular o modelo primitivo de forma a aumentar o nível da linguagem. Os estudos feitos sobre desenvolvimento aninhado são a matéria do capítulo 5O capítulo 6. inclui uma extensão ao modelo para lidar com concorrência interna.

# Programação em CO<sup>2</sup>

*Can thought about things be so much different from things? Can thinking processes be so unlike the actual process of things? In short, can thinking be so far removed from reality?* 

David Hilbert: *On the Infinite* 

O modelo computacional primitivo da C02 é claramente operacional. *Os* modelos operacionais caracterizam-se pela necessidade de especificar os passos computacionais para atingir a solução. Uma vez que o fluxo de controle é explicitamente tratado pelo programador o paralelismo existente num programa também deve ser especificado por ele. Já nos modelos *definicionais* <sup>1</sup>um programa é composto de regras, equações, restrições e outras propriedades da solução desejada, sem preocupar-se com a forma em que essa solução é calculada. Nestes modelos o paralelismo de um programa é, de certa forma, invisível ao programador [Ambler, Burnett e Zimmerman, 1992].

A construção de um programa em  $CO<sup>2</sup>$  pode ser vista como a especificação de um grafo orientado. Adotando a terminologia da LegoShell, estes grafos são chamados de computações. Os vértices de uma computação são os comandos e os arquivos, e as arestas vêm a representar fluxos de dados entre esses vértices. Tal como foi apresentada até aqui, a  $CO^2$  oferece primitivas para especificar um vértice. A declaração das arestas é feita junto com a declaração do vértice do qual elas saem; quando esta declaração é feita todos os destinos das arestas já devem existir. O programador deve ordenar a criação de vértices de forma a respeitar esta restrição. Assim, computações com ciclos não poderiam ser expressadas. Além desta limitação, este mecanismo de construção dos programas nem sempre reflete a forma de raciocinar do programador.

Em este capítulo analisa-se quão adequada é a  $CO<sup>2</sup>$  para expressar os diferentes tipos de interação entre processos, introduzindo novos recursos sintáticos para

Capítulo 4

I. O termo é uma adaptação de *definítional.* 

favorecer a expressão de determinados casos onde o modelo primitivo se mostra inadequado.

## 4.1 Interação entre processos revistada

Neste trabalho faz.se questão de prover uma notação útil para expressar programas mediante a reutilização tanto de filtros quanto de clientes e servidores. A seguir dis· cutem·se as motivações que levaram a acrescentar recursos de outros paradigmas ao modelo primitivo da  $CO<sup>2</sup>$ .

Uma computação envolvendo clientes e servidores está estreitamente relacionada à concepção do mundo da *oriemação a objetos.* Esta escola vê o mundo como sendo composto por uma comunidade de objetos. A única forma que um objeto tem de in· fluenciar o comportamento de outro é enviando-lhe uma mensagem. Para um objeto enviar uma mensagem a outro aquele deve conhecer a identificação deste. Há impli· citamente uma restrição de seqüência: a existência de um objeto (e portanto sua criação) é necessariamente anterior ao conhecimento da identidade desse objeto.

A programação distribuída com clientes e servidores se ajusta a este paradigma de programação. Na  $CO<sup>2</sup>$  a operação de conectar portas de saída a endereços, quando da execução de um programa, pode ser vista como a comunicação da identidade de outros processos (objetos) ao novo processo. O modelo pennite expressar com natu· ralidade situações nas quais exista um relacionamento cliente-servidor entre os processos envolvidos. No entanto, o modelo força uma expressão pouco natural de programas com filtros. A restrição de seqüência força um raciocínio "de trás para a frente", o consumidor deve ser instanciado antes do que o produtor. Prova disto é a seguinte implementação em  $CO<sup>2</sup>$  da computação da figura 3-6, página 3-8:

```
common '-2" in1:cl in2:c2 out>(> 'saída"); 
sort '-u' in:s1 out>c1;sort '-u' in:s2 out>c2;
tr "-d' •a-z' '\012' in:t12 out>sl; 
tr '-d' •a-z• "\012" in:t22 out>s2; 
tr 'A-Z' 'a-z• in:tll out>t12; 
tr 'A-Z' •a-z• in:t21 out>t22; 
cat •versão-1" out>t11; 
cat •versão-2' out>t21;
```
## 4.2 Recursos Definicionais

Recursos definicionais foram incluídos na especificação da  $CO<sup>2</sup>$  de forma que as computações possam escrever·se sem ter que obedecer a restrições de seqüência

O esquema almejado é o seguinte: parte·se de um desenho da computação (grafo) com todos as suas arestas rotuladas. Escolhe·se arbitrariamente um primeiro vértice, e os restantes são escolhidos atendendo a algum critério de percurso do grafo. Ins-

tancia-se cada vértice nomeando as portas de entrada com o rótulo da aresta que chega em essa porta e conectando cada porta de saída ao rótulo da aresta que sai dela. Para suportar este estilo de programação, foi definida uma construção sintática, chamada de *bloco definicional.* 

A figura4-1 mostra o grafo para a computação da figura l-3, página 1-8. Tanto os nomes das portas quanto os parâmetros foram propositadamente omitidos. Partindo do vértice versãol e percorrendo o grafo em profundidade (ignorando a orientação das arestas) o bloco definicional para expressar o grafo é o seguinte:

```
cat •versãol" out>vtl && 
tr "A-Z" "a-z" in:vtl out>ttl && 
tr •-d' 'a-z" '\012" in:ttl out>tsl && 
sort •-u• in:tsl out>scl && 
common "-2" inl:scl in2:sc2 out>(> "saída") &&
sort •-u• in:ts2 out>sc2 && 
tr "-d" "a-z• "\012" in:tt2 out>ts2 && 
tr "A-Z" "a-z' in:vt2 out>tt2 && 
cat •versão2" out>vt2;
```
#### **FIGURA 4-1**

Fluxo de dados no problema das novas palabras

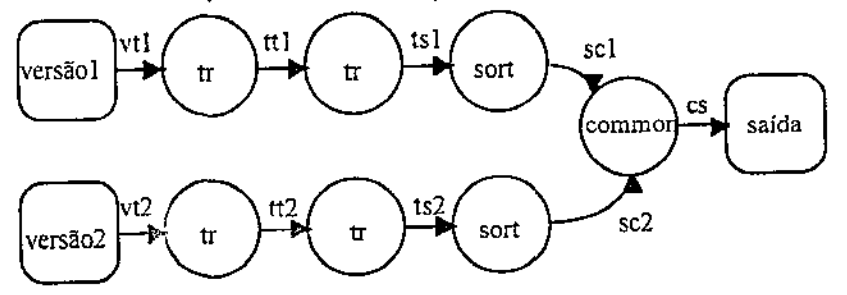

A semântica desta construção é simples de entender para quem já entendeu o modelo básico. O operador'&&' dá a sensação de avaliação simultânea dos comandos. Só resta explicar a interação entre um bloco definicional e o contexto no qual ele está inserido.

Em uma sessão de  $CO<sup>2</sup>$  existe sempre um ambiente. Este ambiente é uma função que vai de um espaço de nomes a um valor:

*Ambiente:Nome→Valor* 

Até aqui esses valores só podem ser endereços de correio, no entanto também podem ser inteiros, *strings,* funções, etc. A execução de um comando provoca uma alteração neste ambiente --independentemente da semântica particular do comando--- em decorrência da ligação de nomes a endereços. Se o nome já estava ligado a um valor no ambiente antes da execução do comando esse vínculo é quebrado. Todas as ligações de nomes a portas de entrada feitas num bloco definicional ficam registadas no

ambiente durante e após a execução dele. Os nomes que não foram ligados no bloco pennanecem ligados aos mesmos valores aos quais estavam ligados antes da execução dele. Dentro do bloco o ambiente é o mesmo para todos os comandos que o compõem.

O seguinte trecho de código é uma forma alternativa de expressar o bloco definicional anterior combinando um bloco definicional com outros comandos. Observe-se o "percurso" dos nomes cs, vtl e vt2.

```
set c s (> *novas*);
tr 'A-Z' 'a-z' in:ytl out>ttl &&
tr ·-d" "a-z" "\012" in:ttl out>tsl && 
sort •-u• in:tsl out>scl && 
common *-2* inl:scl in2:sc2 out>cs &&
sort •-u• in:ts2 out>sc2 && 
tr •-d• •a-z• '\012" in:tt2 out>ts2 && 
tr A-Z' a-z' in: <math>vt2</math> out><math>zt2</math>;cat 'versão2' out>xt2; cat "versão1' out>xt1;
```
No código acima foi introduzido o comando set. Este comando envolve um nome e uma expressão que é avaliada, registando-se no ambiente a ligação entre o nome e o resultado da avaliação.

A implementação dos blocos definicionais utilizando-se das primitivas do OMNI é trivial. Ela é feita em duas fases: na primeira todos os comandos envolvidos são executados registando-se os endereços de todas as portas, e na segunda são feitas as conexões.

A principal contribuição da introdução dos recursos definicionais é que eles possibilitam a expressão da topologia de uma computação sem ter que se preocupar com a fonna em que ela é construída. Entretanto, perdem-se as vantagens do modelo interpretado, pois os todos os comandos envolvidos nos blocos definicionais são executados de uma vez. Na próxima seção apresenta-se uma extensão ao modelo primitivo de forma que seja possívei flexibilizar a restrição de seqüência sem perder as vantagens do modelo interpretado.

## 4.3 Programação com fluxos de dados

Uma das vantagens do modelo interpretado é a possibilidade de executar o programa aos poucos, parando eventualmente para conferir se os resultados parciais batem com os valores esperados. Como foi dito na seção 4.1 o modelo primitivo força um raciocínio "de trás para a frente", limitando assim os benefícios do modelo interpretado. O ideal seria atingir um modelo interpretado mais flexível na restrição de seqüência.

No exemplo de correção ortográfica da página 1-3 a idéia é que o primeiro comando troque todas as minúsculas por maiúsculas, o segundo produza uma saída de uma palavra por linha, e assim por diante. No entanto, pode ser o caso de que o programador não conheça os comandos na profundidade suficiente e que duvide se os comandos realmente estão fazendo o que ele deseja que façam. Seria desejável que ele conseguisse executar o primeiro comando, ter a possibilidade de parar para inspecionar os resultados desse passo, executar o segundo, e assim por diante. Nem o modelo primitivo nem os recursos definicionais oferecem esta facilidade.

Para contornar esta limitação foram introduzidos os fluxos de dados<sup>1</sup> na CO<sup>2</sup>. Para criar um fluxo de dados com o conteúdo do arquivo texto com todas as suas maiúsculas substituídas por minúsculas executam-se os seguintes dois comandos:

```
set faz-minusculas {streamize in out 'tr 'A-Z' 'a-z'"); 
set minusculas (faz-minusculas (streamize-file *texto"));
```
De posse do fluxo de dados armazenado na variável minusculas, seu conteúdo poder ser visualizado na tela com o seguinte comando:

```
feed minusculas tty;
```
Um fluxo de dados pode ser utilizado quantas vezes se deseje, o seguinte comando armazena o conteúdo do fluxo no arquivo as-minusculas:

feed minusculas  $($  \*as-minusculas\*);

A execução do corretor ortográfico continuaria com os seguintes dois comandos:

```
set faz-palavras (streamize in out "tr '-c' 'a-z' '\012'");
set palavras (faz-palavras minusculas);
```
O custo de introduzir fluxos de dados foi quase zero, uma vez que foi realizado utilizando o modelo primitivo. A função streami ze retoma uma *receita genérica* para computar o fluxo de dados, mas não o computa. A aplicação dessa receita genérica a um fluxo de dados retorna uma *receita pronta* para computar o fluxo de dados, mas também não o computa. O comando feed provoca a execução dessa receita. Tudo isto foi conseguido aplicando conceitos elementares de programação funcional, como é mostrado a seguir.

**UMICAMP** 

I. Em inglês, s1reams.

```
O comando
```

```
set faz-minusculas (streamize in out "tr 'A-Z' 'a-z'");
```
é traduzido para

```
fn faz-minusculas (f)(lambda (dest) 
     {let tr 'A-Z' 'a-z' in:x out>dest 
        in (f(x));
```
A expressão

(strearnize-file •texto•)

é traduzida para

{larnbda (dest} {cat •texto" out>dest)}

logo, a aplicação

(faz-minusculas (streamize-file 'texto'))

evolui da seguinte forma:

```
(larnbda (dest) 
     {let tr 'A-Z' 'a-z' in:x out>dest 
        in ((lambda (dest) (cat "texto" out>dest)) x);
(lambda (dest) 
     (let tr 'A-Z' 'a-z' in:x out>dest 
        in (cat 'texto' out>x)));
```
Ou seja que o comando

set minusculas (faz-minusculas (streamize-file "texto"));

seria equivalente a

fn minusculas (dest} (let tr 'A-Z' 'a-z' in:x out>dest in (cat 'texto' out>x)));

Por outro lado, o comando

feed minusculas tty;

é internamente traduzido para

```
(minusculas tty);
```
Sendo que minusculas nada mais é do que uma função, a aplicação anterior resulta na seguinte expressão:

```
(let tr 'A-Z' 'a-z' in:x out>tty 
     in (cat 'texto' out>x));
```
Retirando o fonnalismo funcional a expressão é equivalente a

```
tr 'A-Z' 'a-z' in:x out>tty; 
cat •texto• out>x;
```
Que seriam os comandos que deveriam ser executados no modelo primitivo para conseguir o efeito desejado.

## 4.4 Discussão

Recursos para acrescentar a potência semântica da  $CO<sup>2</sup>$  foram apresentados neste capítulo. Depois de uma breve discussão sobre os casos nos quais o modelo primitivo da linguagem se mostra fraco, foram apresentadas as construções sintáticas que pennitem ao programador expressar em um estilo definicional partes de um programa. Se bem que limitados no seu escopo de aplicação, os blocos definicionais introduzem as vantagens da programação definicional para resolver alguns casos. A implementação destes blocos é feita sem prejudicar a eficiência, quando comparada com a mesma solução expressa num estilo operacional. O custo notacional de acrescentar estas construções é quase zero: apenas um operador é introduzido, que dá a idéia de uma avaliação em paralelo de todos os comandos envolvidos. A principal restrição dos blocos definicionais é que só podem envolver comandos externos, o *broadcast* e o *mailbox.* Outros comandos, como o set, não podem ser incluídos num bloco definicional.

Nas linguagens definicionais não existem restrições de seqüência; isto resulta em facilidades para a verificação de programas e para o aproveitamento do paralelismo. Na década de 70 estas linguagens mereceram especial atenção na pesquisa em linguagens de fluxo de dados, chegando-se a estudar construções iterativas definicionais [Arvind, dostelow e Wolfe, 1978, capitulo 2; Ackennan, 1982]; soluções mistas também foram abordadas [Kessels, 1977; Treleaven, Hopkins e Rautenbach, 1982].

A computação com fluxos infinitos de dados foi tratada também em linguagens de fluxo de dados [Arvind, Gostelow e Wolfe, 1978, capítulo 5]. Contudo, cabe destacar que estes tipos de dados não foram estudados só no contexto do paralelismo; listas infinitas podem ser implementadas em linguagens funcionais com avaliação tardia [Abelson e Sussman, 1985].

Capítulo 5

# Níveis de Abstração Diferenciados

*A cada uno de los muros de cada he:uígono corresponden cinco anaqueles; cada anaquel encierra treinta y dos libras de formato uniforme; cada libra es de cuatrocientas diez*  páginas; cada página, de cuarenta renglones, cada renglón, de unas ochenta letras de *wlor negro.*  Jorge Luis Borges: *La Biblioteca de Babel* 

A  $CO<sup>2</sup>$  deve permitir o desenvolvimento em níveis diferenciados de abstração. Isto significa a possibilidade de trechos de código de  $CO<sup>2</sup>$  serem abstraídos em comandos, que possam ser utilizados por outros programas  $CO<sup>2</sup>$  e assim por diante. Mais ainda, essas abstrações devem ser manipuladas com a mesma sintaxe e semântica com que são tratados os programas em Cm e LegoShell, tal como foi esquematizado na figura 1-2, página 1-7.

Este capítulo trata sobre a construção e utilização de arquivos de comandos da  $\rm CO^2$ . O capítulo foi organizado em duas partes. Na primeira apresenta-se a abstração de blocos definicionais, e ainda nesta primeira parte começa-se a delinear um novo exemplo. A segunda metade mostra como codificar processos que se comunicam com outros processos utilizando-se de primitivas de entrada e saída; o desenvolvimento do exemplo é finalizado nesta parte.

## 5.1 Configurações

Blocos definicionais podem ser abstraídos em *configurações.* Uma configuração comporta um nome, parâmetros formais, portas de entrada, portas de saída e um bloco definicional. Cada porta de entrada da configuração é um nome ligado à porta de entrada de um e só um comando do bloco definicional. Uma porta de saída da configuração é um nome de um endereço genérico ao qual se conecta a porta de saída de algum comando envolvido no bloco definicional; esse nome não deve estar ligado a nenhuma porta de entrada no escopo do bloco definicional. Os parâmetros formais de urna configuração são nomes que podem aparecer como argumentos nos comandos do bloco definicional. A seguir, apresenta-se uma configuração que implementa um corretor ortográfico:

```
#!/usr/ahand/bin/co2 -c -I texto -o erros dicionário 
tr "A-Z' •a-z' in: texto out>tt && 
tr "-d' •a-z" "\012" in:tt out>ts && 
sort •-u· in:ts out>sc && 
common '-2" inl:sc in2:i2 out>erros && 
cat dicionário out>i2;
```
Para poder executar esta configuração o código deve estar armazenado em um arquivo que tenha permissão de execução; o nome do arquivo é o nome com que a configuração é invocada. A primeira linha descreve a interface desta configuração<sup>1</sup>. O parâmetro '-c' informa à  $CO<sup>2</sup>$  que se trata do código de uma configuração. O identificador após o parâmetro '-I' é o nome de uma porta de entrada com conexão. Analogamente, o identificador que segue ao parâmetro '-o' é o nome de uma porta de saída. Assim, esta configuração tem uma porta de entrada com conexão de nome texto e uma porta de saída de nome erros. Portas de entrada sem conexão são indicadas com o parâmetro '-i'. Supondo que o código apresentado acima esteja armazenado num arquivo de nome corretor, as séguintes linhas permitem ver na tela os erros ortográficos do arquivo tese, segundo o dicionário computação.

```
corretor •computação' texto:entrada erros>tty; 
cat 'tese' out>entrada;
```
A seguir apresenta-se um exemplo de cálculo de fecho.

#### Exemplo 5.1.

Dispõe-se de um grafo conexo orientado, cada vértice é identificado com uma seqüência de letras e dígitos. Deseja-se saber todos os vértices atingíveis a partir de um vértice  $v_I$ . O grafo é representado com um arquivo de texto. Toda linha do arquivo tem o nome de dois vértices separados por um espaço. Cada linha representa uma aresta que vai do primeiro vértice ao segundo<sup>2</sup>.

O algoritmo está baseado na aplicação a exaustão do seguinte raciocínio: há um caminho do vértice *v 1* para um outro vértice *v2* se há uma aresta de *v 1* para *v<sup>2</sup> ,* ou então se há um caminho desde *v1* para um terceiro vértice *v3* e há uma aresta de *v3* para *v<sup>2</sup> .* 

I. -Ao se invocar a execução de um arquivo que, ao invés de conter código do processador, contém texto. o núcleo do Unix chama a programa cujo nome está imediatamente depois da sequencia '#!' para interpretar o conteúdo desse arquivo. O restante desta primeira linha é passado como parâmetro a este interpretador.

<sup>2.</sup> A título de exemplo diga-se que o arquivo poderia ser a saída de um comando que analisa a dependência direta entre as funções de um programa.

FIGURA 5-1

Algoritmo para cálculo de fecho

```
Entrada: G = (V, E) (um grafo orientado) e v_1 \in VSaída: S \subseteq V (vértices atingíveis desde v<sub>1</sub>)
Q_{\text{inter}} \leftarrow 0S = \{v \in V / (v_I, v) \in E\}Q_{depois} \leftarrow |s|enquanto Q<sub>antes</sub> != Q<sub>depois</sub>
Q_{antes} \leftarrow Q_{depois}S = \{v \in V / \exists x \in S_{ciclo\text{-}interior} : (x, v) \in E\}Q_{depois} \leftarrow |S|fun enquanto
```
A figura 5-1 apresenta o algoritmo. O parágrafo seguinte é a implementação em  $CO<sup>2</sup>$ deste algoritmo. Assume-se que o grafo está armazenado no arquivo G e que o conjunto solução no arquivoS, sendo que cada linha dele representa um elemento (um vértice).

```
set q-antes '0';
cat "G" out>g2in && 
inicializa in:g2in out>(> "S") v<sub>1</sub>;
set q-depois {quant-linhas "S"); 
while (q\text{-antes } != q\text{-depois})set q-antes q-depois; 
   cat "G" out>g2ac && 
   cat •s• out>s2ac && 
   acrescenta solução:s2ac grafo:g2ac out> {> "T"); 
   cat T'' out>(> 'S");
   set q-depois {quant-linhas "S"); 
end.;
```
No código têm-se dois comandos, inicializa e acrescenta, os quais efetuam, respectivamente, a inicialização do arquivo que implementa a solução e a adição de novos nomes de vértices a ele. A função quant-linhas conta as linhas de um arquivo.

A inicialização é só um filtro que imprime a segunda palavra de todas as linhas que comecem com  $v_I^1$ . Mais interessante é a implementação da configuração acrescenta. A figura 5-2 mostra a representação em LegoShell do esquema almejado. A representação do grafo entra pela porta grafo e a solução (parcial) pela porta solução. O comando join implementa os operadores de junção e projeção da álgebra relacional<sup>2</sup> sobre relações materializadas em arquivos de texto, desde que

<sup>1.</sup> Esta ação pode ser especificada simplesmente em *awk* com a linha "\$1 ==  $v_1$  (print \$2}"

<sup>2.</sup> Vide [Date, 1986]

ordenadas pela chave de junção. A saída deste comando deve ser acrescentada, eliminando os dados duplicados, à solução parcial. Um conector estrela é introduzido com o intuito de que a solução parcial alimente tanto o join quanto o comando que implementa a operação de união de conjuntos. O código em  $CO<sup>2</sup>$  de acrescenta é o seguinte:

#!/usr/ahand/bin/co2 -c -I grafo -I solução -o out broadcast inl:solução outl>b2j out2>b2u && join '-o• '1.2' inl:grafo in2:b2j out>j2u && união in:b2u out>out;

A figura 5-3 ilustra a configuração união. Os dados que chegam por duas portas inl e in2 são misturados não deterministicamente pelo conectar M e enviados a um sort com o parâmetro '-u'. O código desta configuração é apresentado a seguir.

```
#l/usr/ahand/bin/co2 -c -I inl -I in2 -o out 
mailbox inl:inl in2:in2 outl>rnb2s && 
sort '-u" in:mh2s out>out;
```
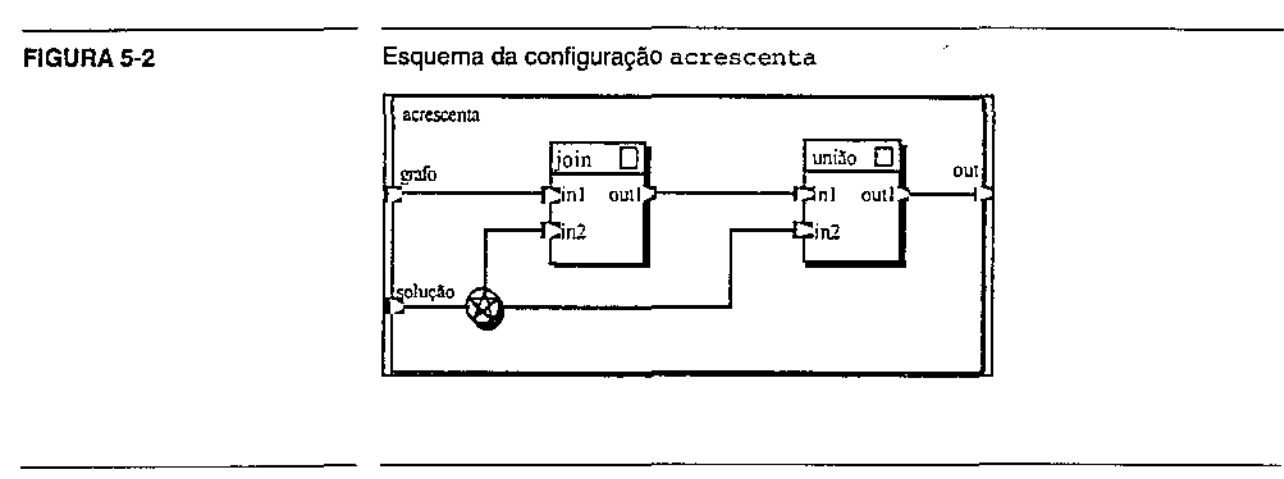

#### FIGURA 5-3

Esquema da configuração união

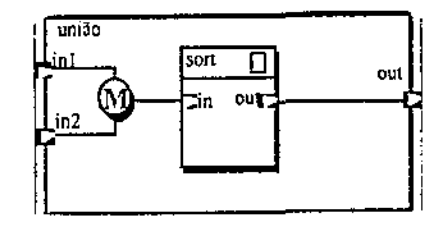

## 5.2 Entrada e saída

As configurações não servem quando é necessário que o código  $CO<sup>2</sup>$  faça algum tipo de processamento com os dados. Uma vez que o modelo é de processos que se comunicam mediante primitivas de entrada e saída, a  $CO<sup>2</sup>$  precisa de suas próprias primitivas para que seus programas possam comunicar-se com outros processos.

A primitiva de saída envolve o endereço de correio ao qual se destinam os dados e os próprios dados. Para imprimir um texto na tela é só enviá-lo para o endereço de correio ligado a tty:

```
tty! 'Onde queres revólver sou coqueiro";
```
Utilizando a configuração corretor, da seção anterior, uma correção interativa poderia ser feita da seguinte forma:

corretor 'aurélio' texto:entrada erros>tty; entrada ! "A tonga da mironga do kabuletê"; unset entrada;

O comando unset desliga um nome no ambiente. Se o nome estiver ligado a um endereço de correio conectável o processo dono desse endereço recebe a sinalização de que a conexão foi fechada.

#### **5.2.1 Tipos**

O esquema de tipos da *shell* é muito simples. Os argumentos passados aos comandos e os valores das variáveis são todos cadeias de caracteres, não existe outro tipo de dados. As unidades de dados que atravessam um *pipeline* de comandos são, geralmente, linhas de texto. O esquema pode parecer limitado; no entanto, é esta característica que faz que partes de programas possam ser testadas e depuradas, separada e interativamente. O texto é facilmente imprimível, sem depender fortemente do dispositivo de saída. Utilizar texto como tipo dos dados de entrada faz com que seja simples a geração de dados para teste.

A  $CO<sup>2</sup>$  tem mais do que um tipo de dados. Até aqui apareceram, além das cadeias de caracteres, endereços de correio e funções. Não é de interesse comunicar funções de um comando a outro, pois a linguagem na qual um comando foi implementado tem que ser invisível fora dele, e as funções não têm uma representação homogênea para todas as linguagens do A\_Hand. Já os endereços de correio (identificadores de portas) são uma abstração fornecida pelo OMNI a todas as linguagens do A\_Hand. No que resta deste capítulo, e no seguinte, mostra-se a necessidade de os comandos carem endereços de correio entre eles.

A criação de um endereço de correio é feito por uma função embutida na CO<sup>2</sup>.

set minha-entrada (create-port "x");

O parâmetro 'x' pede uma porta conectável. A saída de um comando pode-se conectar a esta porta.

wc *•-1•* in:entrada-wc out>minha-entrada;

Uma função para ler um endereço de correio e outra para ler uma linha de texto são fornecidas pela CO<sup>2</sup>; ambas as funções de leitura bloqueiam caso a porta não tenha dados suficientes para completar a operação. A seguinte função retoma a quantidade de linhas de um arquivo.

```
fn quant-1inhas (arquivo} 
  let 
     set minha-entrada (create-port 'x');
     cat arquivo out>entrada-wc && 
     wc •-1• in:entrada-wc out>minha-entrada; 
  in 
     (get-line minha-entrada);
```
### 5.3 Programas que processam informação

O código de uma configuração, a exemplo de Darwin, não faz nenhum processamento, só especifica os comandos que se quer ativar, e o fluxo da informação entre eles. Com referência à figura 1-2, página 1-7, configurações são necessariamente nós não-folha da árvore de objetos do A\_Hand. Nestá seção explica-se o uso de código  $CO<sup>2</sup>$  para escrever programas que recebem dados por portas de entrada, fazem computações com esses dados e enviam dados para outros processos.

Uma vez que há primitivas para ler de portas de entrada, um programa  $CO<sup>2</sup>$ pode receber informação de qualquer processo que conheça o endereço de correio dessa porta. A exemplo do Cm, um programa  $CO<sup>2</sup>$  pode ter portas declaradas na sua interface; os endereços de correio destas portas, criadas implicitamente pelo sistema de execução da  $CO<sup>2</sup>$ , são conhecidos pelo agente que provocou a execução do programa.

O nome de uma porta declarada na interface de uma configuração é apenas o nome com que se exporta o endereço de correio da porta de algum comando envolvido na configuração. Por exemplo, na figura 5-2 grafo é o nome com que é exportado o endereço de correio associado à porta inl do join, embora haja dois ícones que sugerem a existência de duas portas. A principal diferença entre os arquivos de comandos introduzidos nesta seção, chamados de *roteiros,* e as configurações, é que nos roteiros as portas declaradas na interface devem ser criadas a cada vez que oroteiro é executado.

O seguinte é o código de um roteiro que conta todas as linhas que chegam pela sua porta in:

```
#!/usr/ahand/bin/co2 -r -I in -o out 
set conta O; 
while (conectado in) 
  set conta (conta + 1);set linha (get-line in);
```

```
end; 
out ! conta;
```
O parâmetro '-r' indica que o arquivo de comandos é um roteiro. A função conectado bloqueia o processo até que tenha dados disponíveis para a leitura ou então até que a conexão seja fechada.

A seguir apresenta-se uma implementação muito simples de um gerenciador de recursos. Este gerenciador recebe dois tipos de requisições: pedindo a permissão para utilizar o recurso e devolvendo a dita permissão. Este programa poderia ser ligado dinamicamente a um protótipo de gerenciador de banco de dados ou então pode vir a ocupar o lugar do gerenciador de concorrência descrito na seção 1.4.2, página 1-7, onde a permissão significaria o direito de falar do participante. No código supõe-se a existência de uma estrutura de dados que implementa uma fila.

```
#!/usr/ahand/bin/co2 -r -i requisições -o console 
set estado 'livre"; 
inicializa a fila esperando 
while (1) 
  set tipo-req (get-line requisições); 
  if (tipo-req = "pede") then
     set pediu (get-mail-address requisições);
     if (estado = "ocupado") thencoloca pediu no fim da fila esperando 
     else 
        pediu ! •vai•; 
        set estado "ocupado";
     end; 
  else 
     if (tipo-reg = 'devolve') then
        if (fila esperando está vazia) then 
           set estado "livre'; 
        else 
           Retira primeiro elemento de esperando 
               e chama-o de prox 
           prox ! "vai"; 
        end; 
     else 
        console 
•requisição desconhecida' tipo-req 
     end; 
  end; 
end;
```
O '-i' indica que a porta requisições é não-conectável. Supondo que este código se encontra armazenado num arquivo de nome gerenciador, o programador pode executar ele com a seguinte linha:

```
gerenciador requisições:req console>tty;
```
Se o programador quiser participar da sessão interativamente, ele poderia pedir a pennissão digitando os seguintes comandos:

```
set uma-porta (create-port "n"); 
req ! 'pede' uma-porta; 
set resposta (get-line uma-porta) ;
```
## 5.4 Discussão

Apresentaram-se os recursos da  $CO<sup>2</sup>$  que permitem o desenvolvimento de programas em distintos níveis de abstração. Tanto as configurações quanto os roteiros  $CO<sup>2</sup>$ podem ser utilizados por código de  $CO<sup>2</sup>$  ou por computações da LegoShell, utilizando-se a mesma sintaxe usada para executar comandos escritos em Cm. À diferença da LegoShell, a  $CO<sup>2</sup>$  é capaz de processar dados.

A diferenciação entre configurações e roteiros foi necessária devido ao fato de que estas precisam da criação de novos endereços de correio nos quais possam ler dados e aquelas só necessitam exportar endereços de correio que pertencem a outros comandos.

A comunicação entre processos é mediante primitivas de entrada e saída. Estas primitivas estão fortemente orientadas a linhas de texto. No entanto, considerou-se necessário acrescentar a possibilidade de incluir endereços de correio nas primitivas de entrada e saída para os casos em que seja preciso um encaminhamento de respostas.

Duas pendências restam para o próximo capítulo. A primeira vem persistindo desde capítulos anteriores, mas fica mais evidente na solução do exemplo de cálculo de fecho do exemplo 5.1: o acesso concorrente a arquivos. Se o ciclo do programa for desdobrado teriamos o arquivo s servindo simultaneamente de entrada e saída de vários comandos. Um certo sincronismo entre esses comandos é necessário, para conseguir que a computação toda seja detemúnistica. A segunda pendência é uma representação para a fila da implementação do gerenciador da seção 5.3. Embora os problemas sejam de distinta natureza ambos são resolvidos com a introdução de um novo tipo de dados.

#### Capítulo 6 Concorrência Interna

*Concurrency involves a nondeterministic interleaving of events.* 

Gul Agha, *ACTORS: A Model of Concurrent Computation in Distributed Systems* 

São muitas as vantagens de construir um sistema distribuído mediante a composição de processos seqüenciais comunicantes. A impossibilidade de que o estado de um processo seja modificado pelos efeitos colaterais das ações executadas em outro processo, somada ao fato de que a interação entre processos só se faz em pontos facilmente individualizáveis, resulta em um código simples de verificar e depurar. No entanto, há problemas cuja solução seqüencial é muito trabalhosa ou até impossível.

Na primeira seção deste capítulo analisam-se as situações que exigem a introdução de concorrência dentro dos processos. A segunda seção apresenta o modelo adotado para a C02. A aplicação destes mecanismos para a utilização de arquivos é discutida na terceira seção. Um balanço da solução encontrada para oferecer concorrência interna encerra o capítulo.

## 6.1 Por que concorrência interna?

A seguir distinguem-se dois casos que foram colocados durante a definição do modelo de concorrência da  $CO<sup>2</sup>$ e que trouxeram à tona o problema da concorrência interna. Estes casos não são ortogonais, por vezes um caso é apenas uma fonna diferente de pensar o outro. No entanto, considerou-se adequado apresentar ambos em separado.

#### 6.1.1 Processamento concorrente de requisições em um servidor

Considere-se um observador externo ao gerenciador de permissões cujo código foi apresentado na seção 5.3, página 5-6. Este observador não consegue ver nem entender o que se passa dentro do servidor, mas consegue ver as permissões que chegam e as respectivas respostas. Suponha-se que ele vê a seguinte seqüência de eventos: o servidor aceita uma requisição que lhe pede a permissão, em seguida ele vê o servidor responder ao cliente; a seguir ele vê o servidor aceitar outra requisição que também lhe pede a permissão; uma vez que a permissão está com outro cliente, a resposta é adiada e o servidor aceita a próxima requisição. Neste ponto o observador tem a ilusão de que o servidor está processando concorrentemente as duas últimas requisições. Embora o problema tenha sido resolvido num estilo seqüencial, o gerenciador de pennissões é potencialmente concorrente.

Analise-se em detalhe esta situação. Quando o gerenciador de permissões percebe que não está com a permissão, ele enfileira o endereço do cliente que a requereu e lê a próxima requisição. Ao receber a permissão de volta o gerenciador vê se há algum cliente à espera dela. Se tiver, retira o endereço da fila e envia-lhe a permissão. Seria muito mais abstrato (e cômodo) que, ao invés de ter que especificar todos estes passos, pudesse-se especificar apenas o fato central: "não dê a permissão enquanto outro cliente estiver com ela". O enfileiramento manual das requisições adiadas poderia ser comparado ao empilhamento manual dos parâmetros reais de uma função.

Há muitos modelos de concorrência nos quais, ao invés de ter primitivas de leitura, a recepção é abstraída em funções ou procedimentos (Distributed Processes [Brinch Hansen, 1978], RPC [Birrel e Nelson, 1984]) ou métodos de objetos (Emerald [Black et ai., 1986], ABCU1 [Yonezawa, 1990], Argus [Liskov et ai., 1988]). O código do procedimento, ou do método, é ativado quando da chegada de uma mensagem; o conteúdo da mensagem instancia os parâmetros formais, o código da função faz o processamento e o valor retornado é enviado ao cliente que fez a requisição.<sup>1</sup> No entanto, a abstração deve contemplar formas de expressar a concorrência dentro dos servidores, de sorte que algumas situações (como as que o viu observador externo ao gerenciador de permissões) possam ser expressadas. Alguns modelos não têm nenhum recurso para resolver esta situação (RPC), outros resolvem-na de maneira concorrente (Argus) e outros de maneira pseudo-concorrente (ABCUI) [Wegner, 1990].

Na abordagem concorrente um novo *thread* é ativado para cada requisição que chegue ao servidor. Estes *threads* compartilham o mesmo espaço de dados. É claro que algum mecanismo de sincronização entre eles é necessário para proteger as regiões críticas.

No mecanismo pseudo-concorrente muitos *threads* podem estar em andamento, mas só um está em execução; o escalonamento entre estes processos não é *preemptivo,*  pois cada *thread* é executada até o fim ou até que decida esperar uma condição.

L Esta explicação é genérica, não se refere a nenhum modelo em particular; cada modelo é uma variação deste esquema.

Na tentativa de atender este tipo de situações, sem utilizar mecanismos concorrentes nem pseudo-concorrentes, pode-se ter uma porta de entrada distinta para cada tipo de requisição. Assim, a cada iteração o servidor não tentaria ler dados daquelas portas que recebem requisições que ele não está em condições de processar. A seguinte seção analisa em detalhe esta idéia.

#### 6.1.2 Leitura de várias portas simultaneamente com bloqueio

O gerenciador de permissões apresentado recebe os dois tipos de requisições pela mesma porta. Uma alternativa seria ter uma porta para cada tipo de requisição. Assim, o gerenciador de permissões pode ser escrito da seguinte fonna:

```
#!/usr/ahand/bin/co2 -r -i pede -i devolve 
while (1} 
  set pediu (get-mail-address pede); 
  pediu ! 'vai'; 
  eval (get-line devolve); 
end;
```
Tem-se expressado o gerenciador de permissões de uma fonna elegante, evitandose a programação explícita das ações envolvidas no adiamento de requisições. Os pedidos de pennissão são extraídos só quando podem ser atendidos. Esta expressão reduzida do servidor foi conseguida graças às características do problema, pois não faz sentido o servidor esperar o próximo pedido de permissão enquanto ela não for devolvida. No entanto, pode-se ter situações nas quais seja preciso esperar dados em mais do que uma porta de entrada, a exemplo de um servidor que gerencie pennissões de leitura e escrita de um determinado recurso. O problema é bem conhecido: a permissão de leitura é chamada também de compartilhável, pois vários processos podem estar de posse dela simultaneamente; já a permissão de escrita é exclusiva, ela pode ser dada a um processo apenas se nenhum outro estiver com uma permissão (compartilhável ou exclusiva), e nenhuma permissão pode ser dada enquanto um processo estiver com ela. Depois de outorgar uma permissão compartilhável, o servidor deveria ser capaz de aceitar (e processar completamente) tanto novos pedidos de pennissão compartilhável quanto a devolução da permissão. No entanto, uma vez que a interação entre processos concorrentes não é determinística, não se pode predizer a ordem destes eventos (novo pedido de permissão compartilhável e liberação de permissão). Logo. o servidor deve esperar ambos os eventos.

Uma alternativa para lidar com esta situação é o processo ficar em uma iteração, consultando ambas as portas até que alguma tenha dados para ler. Como já é sabido, esta solução é desaconselhável se o processo for compartilhar o processador com outros processos. É desejável que o processo fique bloqueado até uma mensagem chegar em alguma das portas e que, ao continuar-se a execução, seja possível saber qual o evento que desbloqueou o processo.

Também aqui cabem as soluções concorrentes e pseudo-concorrentes. Contudo, existe uma outra forma para resolver a leitura bloqueante de várias portas que se insere com naturalidade em modelos sequenciais: os comandos com guarda ou cláusula *select* (CSP, Distributed Processes, Ada). Com esta construção sintática o programador especifica, para cada porta, o código a ser executado quando da aceitação de uma mensagem. Condições para a aceitação da mensagem podem ser especificadas de sone que uma mensagem não seja aceita quando o estado do servidor não está em condições de processá-la. Assim, os comandos com guarda também permitem lidar com alguns casos de atendimento concorrente de requisições.<sup>1</sup>

A seguinte tabela resume as diferenças entre processos seqüenciais sem comandos com guarda (estritamente seqüenciais), processos seqüenciais com comandos com guarda, processos internamente pseudo-concorrentes e processos internamente concorrentes.

#### **TABELA 14-2**

Comparação de modelos de concorrência interna

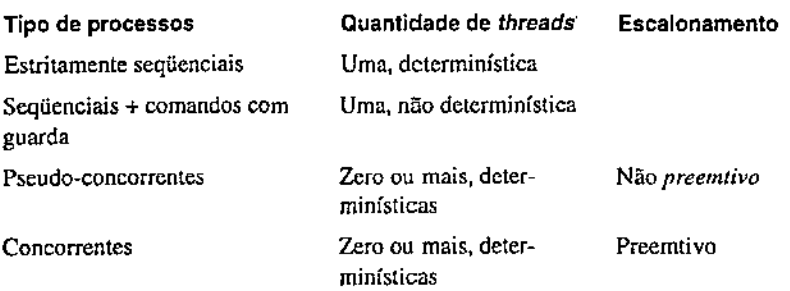

## 6.2 Concorrência interna em CO<sup>2</sup>

A necessidade de oferecer um mecanismo de mais alto nível para expressar o processamento concorrente de requisições e de lidar com várias portas de entrada simultaneamente foram evidência suficiente de que o modelo estritamente seqüencial limitava o escopo de aplicação da CO<sup>2</sup>.

A abordagem pseudo-concorrente foi rejeitada por não ser adequada para um modelo interativo: a execução de um comando de suspensão do processamento *(wait)* vindo do terminal significaria a perda de controle da sessão desse terminaL

L No entanto, uma vez que o processamento de uma requisição não pode ser interrompida, se dificulta a expressão de problemas nos quais o adiamento do processamento não só depende do estado do servidor antes de receber a mensagem, senão também da informação que vier na mensagem. Vide [Wegner e Smolka, 1983; Liskov et ai, 1986].

Para poder executar a cláusula *select,* é necessário ter o código inteiro dela, o que a torna pouco adequada para um modelo interativo. Adotou-se uma solução concorrente baseada em *actors.* 

#### 6.2.1 Objetos

Um novo tipo de dados, chamado de objetos, são acrescentados à  $CO<sup>2</sup>$ . Estes são executados no mesmo espaço de endereçamento que o processo que os criou, portanto a sua criação é várias ordens de magnitude mais barata do que a execução de um comando. Os objetos introduzem concorrência de duas fonnas: a execução do código de inicialização do objeto em paralelo com o criador, e a possibilidade de enviar uma mensagem ao objeto sem ter que esperar o fim de seu processamento.

#### 6.2.2 Classes

Uma *classe* é o código que rege o comportamento do objeto. A seguir exemplificase a definição de uma classe para implementar um semáforo.

```
class semáforo 
{s} 
$1 = "wait" & s = 0 { set s {s - 1};}
$1 = 'signal' (set s (s + 1);)
end;
```
O identificador logo após a palavra 'class' é o nome da classe. De posse deste identificador instâncias da classe podem ser criadas com a função new. Os identificadores entre parênteses depois do nome da classe são utilizados para importar valores dentro do código da classe quando da criação de uma instância. A seguinte linha cria um semáforo binário e atribui ele ao nome sb.

set sb (new semáforo 1);

A especificação do que deve ser feito com cada mensagem é feita com uma seqüência de pares condição-ação. No exemplo da classe semáforo há dois destes pares. Esta construção esta inspirada no *awk* Aho, Kernighan e Weinberger, 1988, a semântica é explicada a seguir. A palavra 'end' fecha o código da classe. A exemplo do *awk,* também é suportada a condição BEGIN para ser executadas antes de processar a primeira mensagem.

#### 6.2.3 Envio de mensagens

Há duas semânticas que caracterizam a comunicação nos modelos baseados em troca de mensagens: comunicação síncrona e comunicação assíncrona. Na comunicação assíncrona a mensagem é colocada em um bujfer sob controle do sistema de execução, liberando o emissor da mensagem para continuar sua execução. Nos modelos baseados em comunicação síncrona o emissor é bloqueado até que a mensagem seja (pelo menos) recebida pelo destinatário; em alguns modelos o emis-

sor só é desbloqueado após um *commitment,* implícito ou explícito, do receptor. As vantagens de um tipo de comunicação são desvantagens do outro. A comunicação assíncrona permite obter mais paralelismo. No entanto, muitas vezes uma mensagem é enviada para um outro processo com o intuito de sincronizar-se com ele, ou para lhe requerer uma resposta; para estes casos a comunicação assíncrona resulta de baixo nível. Modelos que combinam ambas as semânticas foram desenvolvidos (SR Andrews, 1981; ABCUl Yonezawa et ai, 1986). Uma característica destes modelos é que a semântica de comunicação é especificada quando do envio da mensagem, e o receptor está sempre pronto para atender ambos os tipos de comunicação. Esta característica faz mais flexível a reutilização de servidores em diferentes contextos.

A C02 tem os dois mecanismos de envio de mensagens. O envio síncrono apresentase sob a forma da função call; quem chama esta função recebe o valor retornado pelo objeto. Já o envio assíncrono é mais um comando da  $CO<sup>2</sup>$ . O seguinte código expressa o acesso a uma região crítica fazendo uso do semáforo binário sb.

```
eval {call sb "wait"); 
Região critica 
sb : "signal";
```
Na primeira linha envia-se a cadeia de caracteres 'wai t' para o objeto sb, e esperase a resposta do objeto. Recebendo a resposta ingressa-se na região crítica. Saindo da região crítica envia-se a cadeia de caracteres 'signal' para o objeto sb sem esperar-se nenhuma resposta.

O emissor pode enviar a quantidade de dados que quiser numa única mensagem. A seguinte classe implementa a fila de endereços de correio que ficou pendente docapítulo anterior.

```
class fila (} 
$1 = 'enfileira' && TemDados = 0{
   set TernDados 1; 
  Dados $2; 
   ) 
$1 = "retira" && TemDados = 1{
   set TemDados O; 
   :return Dados; 
) 
$1 = *esta-vazia?" && TemDados = 1{
  :return O; 
J.
$1 = 'esta-vazia?' && TemDados = 0 {
  :return 1; 
J.
end;
```
Para enfileirar um valor em uma fila F o comando é:

```
F: •enfileira• valor;
```
E para retirar o valor que está na cabeça da fila:

```
set cabeça (call F "retira");
```
#### 6.2.4 Semântica dos objetos

Todos os valores que compõem uma mensagem são *encapsulados* junto com o *endereço de retomo. Desencapsular* uma mensagem é a ação de atribuir o primeiro valor que a compõe à variável \$1, o segundo a \$2 e assim por diante. O endereço de retorno é atribuído automaticamente à variável caller. Esta variável pode ser utilizada a vontade no corpo de uma classe. *Processar uma mensagem* significa desencapsula-la e avaliar os pares *condição-ação* na ordem em que foram especificados. Ao achar-se a primeira condição verdadeira, a correspondente ação é inteiramente executada e o processamento dessa mensagem retoma *finalizado.* Se não for achada nenhuma condição verdadeira o processamento dessa mensagem retoma *adiado.* 

Todo objeto tem uma fila de mensagens onde são colocadas as mensagens enviadas para esse objeto na ordem que chegarem. Ao criar-se uma instância de uma classe inicializa-se a variável self apontando para a própria instância (ou seja, as mensagens que forem enviadas para self são colocadas no fim da própria fila de mensagens) e o *código de inicialização* é executado (se houver). Depois ingressase num ciclo infinito no qual a fila de mensagens é percorrida desde a cabeça até o fim, *processando* as mensagens. Se o processamento da mensagem resulta adiado, a mensagem é deixada no seu lugar, passando-se a processar a seguinte mensagem na fila. No caso que o processamento de uma mensagem retorne *finalizado,* ela é removida da fila; voltando-se ao início da fila para ver se a eventual mudança de estado, decorrente do processamento, habilitou o processamento de alguma mensagem adiada. Se o fim da fila é atingido, o objeto bloqueia até uma nova mensagem chegar.

O funcionamento da máquina virtual que executa um objeto é formalizado no algoritmo da figura 6-1. Esta máquina possui um apontador para uma mensagem na fila, ou o fim dela. A mensagem marcada por este apontador é chamada de *mensagem corrente.* A ação de pegar a mensagem corrente bloqueia a máquina se o apontador estiver no fim da fila. Note-se que a cada iteração processa-se a mensagem corrente; confonne foi dito este processamento retoma sempre *finalizado* ou adiado.

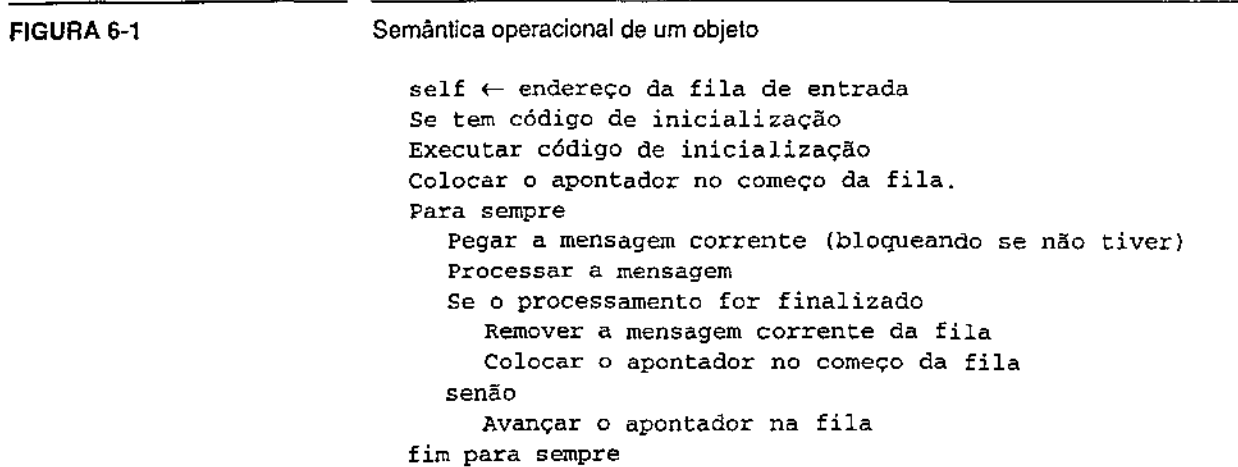

#### 6.2.5 Sincronização

Quando uma mensagem é enviada com a função call o emissor é bloqueado até receber uma resposta. Para receber esta resposta uma fila temporária, similar à fila de chegada, é criada. O endereço desta fila é o que foi chamado anteriormente de *endereço de retorno,* o qual é encapsulado junto com os dados que comportam a mensagem. Se a mensagem for enviada na modalidade assíncrona (com o operador ':'),o endereço de retorno tem um valor reservado chamado de *nulo.* 

Há três formas pelas quais um objeto pode retornar um valor a quem lhe enviou uma mensagem. Duas delas são explícitas e uma implícita.

Uma das formas explícitas já apareceu no código da classe fila. Trata-se do comando return. O comando

```
return resposta;
```
é equivalente a

```
if (caller != nulo) then 
  caller : resposta;end;
```
A outra forma explícita é denominada de *delegação da resposta.* A delegação da resposta é um mecanismo que o programador possui para especificar um endereço de retomo quando do envio de uma mensagem na modalidade assíncrona. A delegação da resposta permite que um objeto chame a um terceiro objeto para processar uma requisição e ele ficar livre para atender novas mensagens.

Suponha-se ter o objeto servi dor. Outros objetos conhecem ele e pedem-lhe requisições com a função call:

```
... (call servidor requisição ... ) ...
```
O objeto servidor, depois de ter feito a parte do crítica do processamento (aquela que modifica seu estado) cria um objeto que faz o processamento restante da requisição (por exemplo, formatação da resposta), e delega a ele a resposta para o cliente apropriado. Desta forma o objeto consegue aumentar a vazão com que ele atende as requisições. Assim, o código da classe do objeto servidor incluiria as seguintes linhas:

```
set terceiro {new processa-o-resto); 
terceiro : dados-da-mensagem -> caller;
```
A última linha de código envia dados-da-mensagem ao objeto terceiro na modalidade assíncrona, com o endereço de caller no endereço de retorno. Quando o objeto terceiro recebe esta mensagem, ele percebe que o endereço de retomo não é *nulo* e portanto responde da mesma forma que teria feito se a mensagem tivesse sido enviada com a função cal L

O seguinte código ajuda a compreender este mecanismo. Tem-se uma classe math que implementa funções matemáticas; quando recebe uma requisição para calcular o fatorial ela delega a requisição a um terceiro objeto.

```
class factorial () 
$1 = 'eval' {
t eval retorna $2 * o factorial de $3 
   if (53 = 1)return (52 * $3);else 
      self: "eval" (52 * 53) (53 - 1) -> caller;
J.
end; 
class math () 
$1 = "factorial" {
  set f (new factorial); 
   f:"eval" 1 \text{ } $2 \rightarrow \text{ caller};\ddotsc}
end;
```
Quando se chega ao fim do processamento de uma mensagem sem ter-se executado nenhuma das duas formas explícitas e o endereço de retorno não é *nulo,* o valor *indefinido!* é retornado ao emissor. O conjunto, implementado no código da figura 6- 2, mostra um exemplo completo contendo delegação da resposta.

```
FIGURA 6-2 
                             Implementação de um conjunto 
                                claas conjunto () 
                               BEGIN { set vazio 1; } 
                                $1 = "adicione" && vazio = 1 { 
                                   set elemento $2; 
                                   set vazio O: 
                                   set resto (new conjunto); 
                                )<br>$1 = "adicione" && vazio = O {
                                   resto : $1 $2; 
                                ١
                               $1 = 'perfectence?" && vazio = 1 {
                                   return O; 
                               $1 = "perfect." && vazio = 0 && elemento = $2(return 1; 
                               <sup>1</sup>
                               $1 = 'pertence?' && vazio = 0 {
                                   resto : $1 $2 -> caller; 
                               <sup>1</sup>
```
end;

Em cada instância de uma classe a variável self é ligada ao endereço dessa instância. Delegando a resposta a si mesmo um objeto consegue suspender o tratamento de uma mensagem para processar outras, a exemplo da primitiva wait dos monitores.

Na figura 6-3 apresenta-se o código de uma classe que implementa um monitor que gerencia permissões compartilháveis e exclusivas. A política de atribuição da permissão garante num só tempo a consistência sem deixar ninguém morrer de fome [Hoare, 1974]. Toda requisição de permissão compartilhável é atendida desde que não exista ninguém esperando uma permissão exclusiva. Se chega uma requisição de permissão exclusiva enquanto existam clientes com uma permissão de qualquer tipo (compartilhável ou exclusiva), a requisição é colocada numa fila para permissões exclusivas e o atendimento é adiado. As requisições de permissão compartilhável que chegarem quando a fila de permissões exclusivas não estiver vazia são colocadas numa fila para permissões compartilháveis adiadas. Toda vez que uma permissão exclusiva for devolvida todas as requisições de pennissão compartilhável que estiverem adiadas são atendidas. Quando é devolvida a última permissão compartilhável, a primeira requisição da fila de permissões exclusivas é atendida.

<sup>1.</sup> O valor indefinido é uma constante da  $CO<sup>2</sup>$  que aparece como resultado da avaliação de um nome sem ligação no ambiente, incompatibilidade de tipos (soma de um inteiro a um objeto, por exemplo) etc.

```
Implementação de um monitor em CO<sup>2</sup>
FIGURA 6·3 
                              class núcleo 
                              BEGIN {set Habil = "Externo";}
                              $1 = 'S' && Habil = 'Externo'{
                                 if (XAgindo = 1 | | XEsperando > 0)
                                    set SEsperando (SEsperando + 1); 
                                    self : 'EsperaS' -> caller;
                                 else 
                                    set SAgindo (SAgindo + 1); 
                                 end; 
                              \mathcal{E}$1 = 'X' && Habil = "Externo"{
                                 if (SAgindo > 0 | | XAgindo > 0)
                                    set XEsperando (XEsperando + 1); 
                                    self : 'EsperaX' -> caller; 
                                 else 
                                    set XAgindo 1; 
                                 end; 
                              ) 
                              $1 = "L" && Habil = "Externo" && SAgindo > 0{
                                 set SAgindo (SAgindo - 1);
                                 if (SAgindo = 0 && XEsperando > 0)
                                    \texttt{set} Habil = "FilaX";
                                 end; 
                              ) 
                              $1 = 'L' && Habil = "Externo" && XAgindo = 1(
                                 set XAgindo O; 
                                 if (SEsperando > 0)set Habil = "FilaS";
                                 else if (XE<sub>SP</sub>erando > 0)set Habil = "Filax";
                                 end; 
                              $1 = "EsperaS' && Habil = 'FilaS'{ 
                                 set SAgindo (SAgindo + 1);
                                 set SEsperando {SEsperando- 1); 
                                 if (SEsperando = 0)set Habil "Externo";
                                 end; 
                              \mathbf{I}$1 = "Esperax" && Habil = "FilaX" {
                                 set XAgindo 1; 
                                 set XEsperando (XEsperando - 1);
                                 set Habi1 'Externo"; 
                              ) 
                              end;
```
Para pedir uma permissão exclusiva, a mensagem • L • é enviada ao monitor. A mensagem 'S' pede uma permissão compartilhãvel, e a mensagem 'L' devolve a

pennissão (observe que não é necessário especificar que tipo de pennissão está do devolvida). O código simula três filas (mensagens externas, exclusivas adiadas e compartilháveis adiadas) utilizando apenas a fila de entrada de mensagens do objeto que o implementa. Para isso as mensagens que, em tese, estão na fila de exclusivas adiadas são marcadas com "Esperax", ao passo que as mensagens que estão esperando uma permissão compartilhável são marcadas com "Esperas". Uma variável interna do monitor, denominada Habil, indica que mensagens devem ser radas (num nível maior de abstração: que fila ler). O enfileiramento de uma requisição compartilhável (ou exclusiva) é feito enviando a mensagem "Esperas" (ou "EsperaX") ao próprio monitor (self).

A função new retoma assim que o endereço da fila de entrada do objeto for criado. O código de inicialização é executado em paralelo com o código do criador do objeto. Assim, pode-se colocar no código de inicialização um ciclo infinito que leia dados de uma porta de entrada e faça o processamento desses dados. Desta forma consegue-se atender várias portas com uma abordagem concorrente. A seguir apresenta-se o código de um servidor que tem três portas, uma para pedir permissões exclusivas, outra para pedir permissões compartilháveis e outra para liberar a pennissão.

```
FIGURA 6-4
```

```
Servidor com concorrência interna
```

```
#!/usr/ahand/bin/co2 -r -i X -i S -i L
class HandReq {mon port reg) 
BEGIN { 
  while {1) 
      set client (get-mail-address port); 
     eval {call mon reg); 
     client ! 'vai';
   end; 
\mathbf{I}end; 
class HandLib {mon port) 
BEGIN { 
  while (1)eval(get-line port);
     mon : "L'; 
   end; 
) 
end; 
set mon (new núcleo); 
eval(new HandReq mon X 'X");
eval (new HandReg mon S "S"); 
eval {new HandLib mon L) ;
```
#### **6.3 Concorrência no acesso a arquivos**

O problema já tinha sido antecipado no capítulo anterior: o interpretador da  $CO<sup>2</sup>$  não espera a finalização da execução de um comando para executar a linha de código seguinte, trazendo como consequência indesejável a concorrência no acesso aos arquivos. A questão é se a  $CO<sup>2</sup>$  deve fornecer mecanismos para lidar com essa concorrência ou se isto deve ser deixado nas mãos do programador. A decisão foi resolver isto dentro do espírito de uma arquitetura aberta, a exemplo de muitos sistemas bem sucedidos (Emacs, X-Windows, Lisp e o próprio Unix). Assim, mantevese um núcleo da linguagem com acesso a arquivos básico (sem nenhum controle de concorrência) que possibilite a implementação de funções que controlem a concorrência.

Desta maneira distintos tipos de estratégias podem ser implementadas dependendo das características do sistema. Apresenta-se aqui uma abordagem baseada em permissões de leitura e escrita. No entanto, pode cogitar-se outras soluções, como a utilização de versões de arquivos.

Antes de ativar a execução de um comando, o interpretador avalia seqüencialmente todas as expressões envolvidas na linha que pede sua execução. Só depois de ter feito todas estas avaliações o comando pode ser executado. A ideia é escrever uma função que receba como único parâmetro um nome de um arquivo e que retorne um endereço de correio para escrever nesse arquivo. A única diferença entre esta função e a função primitiva '>' é que esta nova função só retoma quando não houver ninguém lendo nem escrevendo nesse arquivo.

Para cada nome de arquivo mantém-se um monitor. O relacionamento entre cada nome de arquivo e seu respectivo monitor é mantido numa estrutura de dados de nome arquivo-monitor.<sup>1</sup> Inicialmente esta estrutura está vazia, e vai sendo preenchida conforme os arquivos vão sendo utilizados. O monitor associado a um nome de arquivo obtém-se enviando a mensagem procura-monitor para o objeto arqui vo-moni to r.

A seguir apresenta-se a função abre. Esta função recebe um nome de arquivo, pede permissão para escrita ao seu monitor e retorna um endereço de correio para escrever no arquivo.

<sup>1.</sup> A implementação dessa estrutura de dados poderia ser feita utilizando-se de uma classe similar à classe conjunto vista neste capítulo. No entanto é desejável que a linguagem venha a suportar estruturas de dados mais eficientes para a implementação de tais estruturas.
```
class escritor (entrada destino monitor) 
BEGIN {
   while (conectado entrada) 
      destino ! (get-line entrada); 
   end; 
   monitor : "L"; 
\mathbf{A}end 
fn pre-abre (arquivo-monitor) 
   (lambda (arquivo) 
      (let 
         set m (call arquivo-monitor "procura-monitor" 
                    arquivo); 
         eval (call m "X"); 
         set entrada (create-port "x"); 
         eval (new escritor entrada (> arquivo) m);
       in 
         entrada; 
      )
   ٠,
set abre (pre-abre arquivo-monitor);
```
Analogamente, precisa·se de uma função que peça permissão de leitura ao monitor correspondente, alimente com os dados do arquivo um endereço de correio e libere a permissão. Chamou·se esta função de alimenta.

```
fn prealimenta (arquivo-monitor) 
   (lambda (arquivo destino) 
      (let 
        set m (call arquivo-monitor "procura-monitor" 
                       arquivo); 
        eval (call m "S");
        set entrada (create-port "x"); 
        eval· (new escritor entrada destino m); 
        cat arquivo out>entrada;
      in 
        • ok"; 
     J
  \mathbf{1}
```
set alimenta (prealimenta arquivo-monitor);

#### 6.4 Discussão

Foi apresentado um modelo para suporte de concorrência interna fortemente inspi· rado no modelo de *acrors.* No entanto algumas características de baixo nível de às mensagens que ele mesmo enviou. O processamento das mensagens não pode ser adiado; se isto for necessário todas as ações envolvidas no adiamento devem pecificadas explicitamente. Tem-se como resultado que um ator tem que lidar com uma única fila na qual misturam-se todo tipo de mensagens, incluindo respostas.

O ABCM/1 é um bom modelo de referência para a comparação do mecanismo de objetos da C0<sup>2</sup> . A exemplo de ABCM/1 a aceitação de mensagens pode ser tida a condições dependentes tanto do estado do objeto quanto ao conteúdo da mensagem; no entanto, em ABCWI as mensagens que não podem ser processadas são jogadas fora. Em compensação o processamento em um objeto de ABCM/1 pode ser suspendido à espera de uma condição; tal mecanismo não é primitivo em  $CO<sup>2</sup>$ , tendo que ser simulado enviando uma requisição ao mesmo objeto. Os modos assíncrono e síncrono de envio de mensagens relembram os modos *past* e *now* do ABCM/1. O *ABCUI* ainda tem o *modofuture* no qual o programador especifica a variável na qual quer que fique a resposta à mensagem enviada sem ter que esperar por tal resposta. Outros recursos da  $CO<sup>2</sup>$  existentes em ABCM/1 são o envio de mensagens alterando o endereço de resposta (delegação) e o suporte sintático para ter acesso ao endereço de resposta de uma requisição.

Pode-se dizer que o mecanismo de classes introduzido oferece recursos rudimentares de programação orientada a objetos. O primeiro valor de uma mensagem poderia ser visto como o seletor. A ligação com o método a ser executado no objeto receptor é claramente dinâmica (a própria sintaxe desnuda esta característica).

Percebe-se nos exemplos vistos que muitas vezes nomes aparecem sendo utilizados numa classe sem que tenham sido inicializados. A convenção é a mesma de *awk:* se o nome não for inicializado, ele vale O se ocorrer num contexto numérico, ou uma cadeia de caracteres vazia, se aparecer num contexto alfanumérico. Acredita-se que esta característica seja de grande valor para o desenvolvimento rápido de aplicativos.

Capítulo 7 Uma Implementação

> A implementação de um protótipo das idéias expostas é apresentada neste capítulo. Cabe esclarecer que o objetivo desta implementação não foi fazer nenhum tipo de medição; mas se defrontar com os desafios da implementação de uma linguagem concorrente. Primeiro apresentam-se as ferramentas utilizadas, depois se discute o projeto do interpretador. Finalmente, em seção à parte, se apresenta a implementação dos mecanismos de concorrência interna.

#### 7.1 Materiais utilizados

O protótipo foi implementado em uma arquitetura sun4 sob SunOS 4.1.1 Rev. B. A linguagem utilizada foi C++ da AT &T. Para comunicação entre processos usararamse *sockets.* A concorrência interna foi implementada com as funções da biblioteca de Lightweight Processes da Sun Microsystems.

### 7.2 Estrutura do protótipo

O projeto é o resultado da combinação de conceitos da semântica denotacional com conceitos da programação orientada a objetos. A semântica denotacional é um formalismo para explicar o fato de que a execução de um programa opera sobre um estado; <sup>1</sup> a cada passo esse estado é modificado.

```
estado<sub>1</sub> → estado<sub>2</sub> → estado<sub>3</sub>...
```
A passagem de um estado a outro se deve à execução dos comandos. A semântica dos comandos é expressada com a função C. Esta função expressa em termos funcionais como cada comando age sobre o estado. Ou seja, a equação

C  $(y s_j) = s_2$  (onde y é um comando e  $s_j$  e  $s_2$  são estados)

diz que, se o estado é *s 1* e o comando y é executado, então o estado passa a ser *s2* 

Embora a teoria seja mais rigorosa, para os fins deste trabalho basta considerar o estado como sendo um mapeamento de identificadores para valores, chamado ambiente. Os comandos então agem sobre o ambiente, criando novos mapeamentos entre identificadores e valores. Por vezes comandos envolvem expressões, e ao se executar um comando essas expressões devem ser avaliadas. A função semântica E expressa como se obtem um valor de uma expressão quando avaliada em um determinado estado. Assim, a equação

 $E(\epsilon s) = v$  (onde  $\epsilon$  *é* uma expressao, *s é* um estado e *v* um valor)

expressa o fato de que a avaliação da expressão E no estados produz o valor *v.* 

Em suma, tem-se os seguintes domínios e funções:

Cmd, o domínio dos comandos.

Exp, o domínio das expressões.

Vai, o domínio dos valores.

Ide, o domínio dos identificadores.

 $Env = Ide \rightarrow Val$ , o domínio dos ambientes.

C: Cmd  $\rightarrow$  Env  $\rightarrow$  Env, a função semântica dos comandos.

E: Expr  $\rightarrow$  Env  $\rightarrow$  Val, a função semântica das expressões.

Definiram-se em  $C_{++}$  as classes Cmd, Exp. Ide, Vale Env para implementar os domínios homônimos. Naturalmente, na implementação em C++ muitos dos conceitos da semântica denotacional perdem seu sabor funcional. Em primeiro lugar ambientes não são funções, são objetos. A aplicação de um ambiente a um identificador é implementada mediante o método ObterValor da classe Env.

Val\* Env::ObterValor(Ide);<sup>1</sup>

A função semântica C é implementada pelo método Exec da classe Cmd.

void cmd: :Exec (Env&l;

I. Para wn tratamento mais rigoroso da semântica denotacional vide [Gordon, 1979; Allison, 1986].

Decidiu-se que o ambiente seja passado por referência ao invés de se retornar o novo ambiente como resultado do método.

A função semântica E foi implementada com o método Eval da classe Exp.

```
Val* Exp: : Eval (Env);
```
Exec e Eval são o que em C++ se chama de funções virtuais, ou seja, funções redefinidas nas subclasses de Cmd e Exp, respectivamente. A rigor nunca existe um objeto que pertença exclusivamente à classe Cmd, ou a classe Exp, sempre são instâncias de alguma das subclasses. Exemplos de subclasses de Cmd são a SetCmd (que contem a árvore sintática do comando set), a SeqCom (bloco de comandos para serem executados sequencialmente) a IfCmd, a WhileCmd e a ExtCmd (contendo a árvore sintática do comando para executar um programa). Algumas das subclasses de Exp são IdeExp (uma expressão formada por apenas um identificador), NumExp (um número), PlusExp (uma soma), etc. O mecanismo de herança simplificou muito a implementação da semântica da  $CO<sup>2</sup>$  no código de *yacc*++, como mostra o esboço da figura 7-1. Nesta figura pode-se ver que, pela recursão da gramática, toda vez que um comando é reduzido na nível mais alto, um objeto de alguma subclasse de Cmd é recebido pelo código ativado quando da redução. Esse objeto contém uma representação do comando reduzido. Em seguida o método Ex e *c*  do objeto é acionado passando o ambiente como parâmetro. Como o ambiente é passado por referência, ele eventualmente pode vir a ser alterado durante a execução do comando. O exemplo ainda inclui o código da classe IfCmd para mostrar o grau de simplicidade da implementação.

<sup>1.</sup> Esta sentença em C++ declara o nome ObterValor como sendo um método da classe Env, o qual espera um identificador como parâmetro e retoma um valor. ObterValor retoma um apontador a um valor em vez de um valor; isto se deve ao fato de que Val é uma superclasse. Este tipo de detalhes, que dizem mais respeito à C++ do que à programação orientada a objetos, não são considerados neste capitulo. Para mais detalhes sobre C++ vide Stroustroup, 1986.

```
FIGURA 7-1
```
Esboço do analisador sintático do protótipo

```
%( 
Env TopLevel; 
%) 
%start prog 
%union Cmd* comm_p; 
Exp* exp_p; 
Ide* ide_p; 
int integer; 
\ddotsc);<br>%type <comm_p> um_com set_com seq_com
%type <comm__p> if_com while_com ext_com 
%type <1_comm_p> comms
%type <exp_p> wna_exp 
%token <ide__p> IDENTIFICADOR 
%token <integer> NUMERO 
\ddotsc%%prog: prog •; • um com 
$3->Exec (TopLevel); 
  delete $3;} 
           f* Vazio */I 
{) 
um_com: set_com
{55 = $1; }I if_com 
{55 = $1; }| while_com<br>- ++ ++ ++
{55 = $1; }I ext_com 
{55 = $1; }if_com: IF uma_exp THEN coms ELSE coms END
{55 = new IfCmd (52, $4, $6);delete $2; 
  delete $4; 
  delete $6;\mathsf{I}IF uma_exp THEN coms END
\hat{r}coms: um_com
{55 = $1;}corns ';' um_com 
\mathbf{I}\frac{1}{5} $$ = new SeqCom ($1, $2);
  delete $1; 
  delete $2;} 
ž.
uma_exp:IDENTIFICADOR 
( $$ = new IdeExp ($1);
```

```
delete $1:} 
I NUMERO 
{ $5 = new NumExp ($1);}
I urna_exp '+' urna_exp 
( $$ = new PlusExp ($1, $3);
   delete $1;delete $3;}
\ddotscĵ.
...<br>ક્રક
class IfCmd: public Cmd ( 
   Exp* cond; 
   Cmd* ThenCmd, ElseCmd;
public: 
   IfCmd (Exp* ICond, Cmd* IThen, Cmd* IElse = 0) {
      Cond = ICond \rightarrow Clone ();
      ThenCmd = IThen \rightarrow Clone \langle };
      ElseCmd = IElse == 0? 0: IElse -> Clone ();
   Y
   -IfCrnd () ( 
      delete Cond; 
      delete ThenCmd; 
      if (ElseCmd)
         delete ElseCmd; 
   3
   void Exec (Env& E) [ 
      if (Cond \rightarrow eval (E) \rightarrow IsTrue ()ThenCmd \rightarrow Exec (E);
      else if (ElseCmd) 
         E1seCmd -> Exec (E);
  \mathbf{1}\mathbf{I}
```
A implementação da classe ExtCmd merece atenção à parte. A classe Extcmd contém uma representação de um bloco definicional.<sup>1</sup> No limite ele representa um bloco definicional que executa apenas um programa. No código desta classe utilizase o tipo polimórfico<sup>2</sup> lista. Embora a C++ não suporte tipos polimórficos, um sucedâneo destes pôde ser implementado utilizando-se dos recursos do préprocessador da C++. A figura 7-2 mostra um esboço da implementação desta classe.

<sup>1.</sup> Veja seção 4.2, página 4-2.

<sup>2.</sup> Para aprofundar em tipos polimórficos veja [Cardelli e Wegner, 1975; Liskov et al. 1977].

#### Estrutura do protótipo

```
FIGURA 7-2 
                           Código em C++ da classe ExtCmd 
                             struct lnBind{ 
                                String Porta, Nome; 
                             ) ; 
                             struct OutBind{ 
                                String Porta; 
                                Exp* Destino; 
                             ) ; 
                             struct SingleCom{ 
                                String NomeProg; 
                             ) ; 
                                lista (Exp*) Parametros; 
                                lista (InBind) InBinds; 
                                lista (OutBind) OutBinds; 
                             class Extcom{ 
                                lista (SingleCom) Coms;
                             public: 
                             ExtCom (lista (SingleCom) IComs): Coms (IComs) (i);Exec (Env& E) { 
                             ) ; 
                                   Para cada elemento x de Coros 
                                      Avaliar as expressões em x.Parametros 
                                           utilizando o ambiente E 
                                      Iniciar execução de x.NomeProg 
                                           passando como parametros o resultado 
                                           da avaliação no passo anterior 
                                      Para cada elemento i de x.InBinds 
                                           p= endereço alocado à porta i.Porta 
                                               do comando recentemente executado 
                                           E-> Ligar (i.Nome, p); 
                                   Para cada elemento x de Coros 
                                      Para cada elemento o de x.outBinds 
                                           d = x.Destino -> Eval (E);
                                           Conectar porta o.Nome a d
```
A implementação dos recursos funcionais esteve baseada em conceitos elementares de programação funcional.<sup>1</sup> A seguinte seção descreve a implementação dos recursos de concorrência interna.

L Habitualmente *os* livros da linguagem LISP incluem uma implementação em LISP do próprio interpretador (veja [Abclson e Sussman, 1985]). Obviamente existem técnicas de otimização, no entanto a metodologia escolhida para o protótipo segue o modelo elementar.

#### 7.3 Implementação da Concorrência Interna

A concorrência interna ficou encapsulada nas classes Fila e Actor. Essencialmente a classe Fila apresenta dois métodos: um para colocar uma mensagem no fim dela, e outro para retirar a mensagem que estiver na cabeça da mesma. Uma mensagem nada mais é do que uma lista de valores. A declaração de ambos os métodos é a seguinte:

```
lista (Val*) Fila::Retirar (); 
void Fila::Colocar {lista {Val*));
```
Instâncias da classe Fila são os únicos objetos compartilhados por várias *threads*  em todo o protótipo. Isto exigiu um entendimento do funcionamento da C++ para não cair em uma annadilha semântica. Em C++ objetos podem ser criados a partir de classes; esses objetos encapsulam sua representação de sorte que só é possível alterar ou consultar seu estado chamando alguma das suas funções-membro. Em um ambiente seqüencial o chamado a uma função-membro é semanticamente equivalente ao envio de uma mensagem a um objeto; no entanto, que implicações decorrem da utilização de C++ em um ambiente *multithread?* Colocado em outros tennos, o que acontece se uma mensagem é enviada a um objeto por uma *thread* enquanto ele está processando uma mensagem enviada por uma outra *thread?* Em C++ envios de mensagens são traduzidas para chamadas a procedimentos, nos quais o próprio objeto é mais um parâmetro. Assim, na situação colocada ter-se-ia o código de dois procedimentos agindo concorrentemente sobre uma mesma estrutura de dados. No caso da classe Fila distinguiu-se uma região crítica que foi protegida com um monitor. Cabe esclarecer que se o método Puxar for acionado quando o objeto estiver vazio, a resposta é adiada até que uma nova mensagem for adicionada mediante o método Colocar.

Em conjunto, o funcionamento segue o seguinte esquema. O tipo abstrato de dados Classe contém uma representação de uma classe de C02 . São membros de Classe uma lista de identificadores que representa as variavéis livres (aquelas que são inicializadas quando da instanciação de um objeto) e uma lista de pares condição-ação.

```
struct CondAcao{ 
Exp* Cond; 
lista(Cmd*) Acao; 
} 
class Classe: public Val{ 
   friend class Actor; 
   lista (Ide) VarLivres; 
   lista (CondAcao) Comport; 
Y
```
Classe é herdeira de Val para que ela possa ser ligada a seu nome no ambiente, quando uma declaração de classe é reduzida. ·

```
dec_classe: 
CLASS IDENTIFICADOR codigo_classe 
{ TopLevel.Adicionar ($2, $3}; 
   /I $3 retorna um Classe* 
<sup>1</sup>
÷
```
A classe Actor tem três componentes: uma fila de entrada de mensagens, um ambiente privativo da instância (objeto de tipo Env) e uma lista de pares condiçãoação.1 Cada par condição-ação está formado por uma expressão (a condição) e uma lista de comandos (a ação). Basicamente, a classe Actor define os métodos Obter-Fila e Começar, além do construtor. O primeiro só retoma um apontador para a fila de entrada de mensagens do actor. O método começar inicializa uma *thread* com o código do procedimento que implementa o algoritmo da figura 6-1, página 6-8, de forma que todas as alterações ao estado do *actorfiquem* registradas no ambiente privativo. No entanto, nesse algoritmo há uma fila que suporta uma quantidade maior de operações do que as da classe Fila apresentada nesta seção. Desta forma, julgouse conveniente manter a classe Fila como um canal de comunicação entre *threads,*  complementando-a com uma lista local a cada *thread* para emular o comportamento da fila de mensagens da figura 6-1. A figura 7-3 apresenta o código da classe  $\text{Actor};$ ali pode-se ver algumas das operações suportadas pelo tipo polimórfico lista<sup>2</sup>.

<sup>1.</sup> Vide seção 6.2, página 6-4.

<sup>2.</sup> A lista encapsula, entre outras coisas, um apontador para o elemento atual. O apontador pode estar no fim da lista, ou não; no último caso o método Atual retoma o elemento atual, no primeiro caso o métodoNoFim retoma verdadeiro e uma chamada a Atual é um erro. O operador sobrecarregado ++ faz avançar o apontador ao próximo elemento da lista, o operador + concatena duas listas. Para colocar o apontador no começo da lista utiliza-se o método Rebobinar e para remover o elemento atual o método Retirar deve ser usado, neste caso o apontador avança para o seguinte elemento da lista

```
FIGURA 7·3 
                           Implementação da semântica de objetos 
                              enum Lugar ADIADAS, FILA; 
                              enum Estado FINALIZADO, ADIADO; 
                              int MaquinaActor 
                                 (Fila* AFila, Env* Amb, lista (CondAcao)* Comport) {
                                lista (lista {Val*)) Adiadas; 
                                lista (Val*) Atual; 
                                 if (tem código de inicialização em Comport) 
                                   processar código de inicialização com Amb; 
                                Lugar Processando = FILA; 
                                 for (i; i) {
                                   li Pegar proxima mensagem 
                                   if (Processando == ADIADAS) 
                                       if (Adiadas \rightarrow NoFim ())
                                            Processando = FILA;else 
                                         Atual = Adiadas - Atual ();
                                   if (Processando == FILA) 
                                      Atual = AFila -> Retirar ();
                                   Desencapsular (Atual, Amb); 
                                   li Processar mensagem atual 
                                   if (Processar (Atual, Amb) ==FINALIZADO){ 
                                      li Remover a mensagem corrente e
                                      li voltar ao inicio da fila 
                                      if (Processando == ADIADAS) 
                                            Adiadas-> Retirar (); 
                                      Processando = ADIADAS; 
                                      Adiadas \rightarrow Rebobinar \langle };
                                   ŀ
                                   else li Processamento ADIADO 
                                      /I avancar o apontador na fila 
                                      if (Processando == ADIADAS) 
                                            Adiadas++; 
                                      else 
                                            Adiadas += Atual; 
                                -1
                             \mathbf{L}class Actor{ 
                                Fila* AFila; 
                                Env* Ambiente; 
                                lista (CondAcao)* Comport; 
                             public: 
                                Actor (Classe *C, lista {Val*) Iniciais) { 
                                   Ambiente = new Env(C -> VarLivres, Iniciais);
                                   AFila = new AFila; 
                                   Comport = new lista (CondAcao) 
{C -> Comport); 
                                   Ambiente-> Ligar ("self", new 
ActorVal (AFila)); 
                                \};
```

```
Fila *ObterFila () { return AFila; };
  void Comecar (){ 
        Iniciar um thread com o código da função 
              MaquinaActor com parâmetros AFila, 
              Ambiente e Comport 
  ) ' 
\};
```
Uma subclasse de Exp, chamada de NewExp, é utilizada para representar a expressão new da C0<sup>2</sup> ; quando o Eval de uma instância desta classe for acionado, um apontador a um objeto de tipo ActorVal é retornado. A classe ActorVal é uma subclasse de vale representa uma instância de um *actor.* 

```
class NewExp: public Exp{ 
      Ide Classe; 
      lista (Exp)Inicializadores; 
public: 
      val* Eval (Environment E) { 
        Val* X = E.ObterValor (Classes)if {X de tipo Classe){ 
            lista (Val*) L = resultado de aplicar Eval (E) a
                     todasas expressões de 
                     Inicializadores; 
           Actor* A = new Actor (X, L);A \rightarrow Começar ();
           return new ActorVal (A \rightarrow ObterFila ();
     ) ;<br>} ;
\mathbf{L}
```
O método mais importante da classe Actorval é Enviar, utilizado para enviar uma mensagem a um *actor.* 

```
class ActorVal: public Val{ 
      Fila* AFila; 
public: 
\mathbf{)} :
      ActorVal (Fila* F) { 
          AFila = F_i\cdotVal* Enviar (lista (Val) L){ 
          AFila \rightarrow Colocar (L);
      \} ;
```
Com isto ficam apresentadas as partes mais importantes da implementação do protótipo. Na seguinte seção são apresentadas as conclusões obtidas desta experiência.

#### **7.4 Discussão**

Como se disse no início do capftulo, o objetivo da implementação foi ganhar experiência na implementação de uma linguagem distribuída. Nas seções anteriores foram apresentadas as ferramentas utilizadas e os pontos mais importantes da implementação, e nesta seção se incluem os comentários sobre a experiência.

A depuração de um programa concorrente é trabalhosa devido às *race conditions,* as quais às vezes difícultam a repetição de um erro. Para complicar mais a situação, os depuradores carecem de utilidade para estes casos. É por isto que se fez questão de não escrever uma linha de código até não ter bem claros os conceitos envolvidos e definir uma boa decomposição do problema. Assim, o tempo investido na fase de estudo e projeto do sistema acabou sendo o mesmo que levou a fase de implementação. A primeira fase envolveu estudo de semânticas de linguagens de programação e das técnicas de projeto de sistemas de software, bem como o estudo da biblioteca de *lightweight processes.* A segunda fase compreendeu a codificação, teste e depuração do protótipo. Ao todo, a implementação tem sete mil e quinhentas linhas de código. Se se considera o porte do problema, esta quantidade está abaixo das expectativas; acredita-se que a utilização exaustiva de conceitos como herança e tipos polimórficos tenha contribuído muito na minimização das linhas escritas.

Dentre as pendências que restaram da implementação não se pode deixar de nomear a falta de destrutores para os objetos da classe Actor.

Em suma, a implementação não demanda um esforço de programação considerável; analisado em termos de custos, uma eventual implementação da  $CO<sup>2</sup>$  levaria a maior parte do investimento em capacitação, definição e *design.* 

Capítulo 8

## Conclusões

No decorrer deste trabalho foi definindo-se um modelo de concorrência visando sua aplicabilidade no estabelecimento de uma linguagem de comandos distribuída para o projeto A\_Hand. Cada capítulo foi encerrado com uma discussão dos temas tratados; neste capítulo se faz uma conclusão global do trabalho. Na primeira parte discutem-se as contribuições das idéias expostas e, finalmente, na segunda se apresentam as possíveis formas de continuar o trabalho.

#### 8.1 Contribuições

A contribuição do trabalho, abstraída em poucas palavras, é ter apresentado um estudo das linguagens de comandos como sendo linguagens de programação concorrente.

Especializando, a contribuição pode ser dividida nos seguintes pontos:

- Individualização das fonnas de interação entre processos que devem ser suportadas por uma Hnguagem de comandos com o intuito de alargar o seu domínio de aplicabilidade.
- Definição de uma notação homogênea para expressar as formas de interação entre processos individualizadas no ítem anterior; esta notação é adequada para uma implementação interpretada e interativa com ligação dinâmica dos processos.
- Distinção da necessidade de recursos definicionais para expressar com maior naturalidade alguns casos de interação entre processos e definição de recursos sintáticos para permitir a expressão destes casos.
- Caracterização da programação com filtros como sendo essencialmente funcional e estabelecimento de recursos funcionais para expressar esta situação.
- Definição de mecanismos para permitir o aninhamento de programas em vários níveis de abstração.
- Caracterização da necessidade de mecanismos de concorrência interna para facilitar a escrita de servidores, e definição de facilidades sintáticas para a expressão de concorrência dentro de um processo, visando uma implementação interpretada.

Cabe questionar a utilidade destes ítems. No que resta desta seção, se coloca à discussão a necessidade das extensões propostas ao modelo de concorrência da *shell.*  Para isto, as razões do sucesso da *shell* como linguagem para desenvolvimento rápido de programas (interatividade, ligação dinâmica e execução de arquivos de comandos com equivalência sintática e semântica à execução de outros comandos) são consideradas uma premissa; o que se coloca em discussão é a validez das extensões sem relaxar esta premissa.

*Construção de programas com filtros com fluxo multidimensional de informação.*  Dois exemplos com uma razoável dose de realismo foram colocados no trabalho; além disto, a quantidade de arquivos de comandos que geram arquivos temporários indicam que uma facilidade deste tipo não seria menosprezada por um programador.

*Construção de programas com clientres e servidores.* O mercado é hoje testemunha do crescimento de sistemas que de alguma forma ou outra utilizam o modelo clienteservidor. No entanto, isto é feito no contexto de sistemas abertos; isto é, os clientes e servidores envolvidos não respondem a um único programa; pelo contrário os clientes são executados supondo que o servidor está disponível como se fosse mais um recurso computacional (memória, dispositivos, etc.) utilizado por ele. Nestes casos, como já se disse no capítulo I, a ligação é estática. A questão neste parágrafo é se faz sentido estender o modelo de ligação dinâmica a clientes e servidores. O exemplo de teleconferência apresentado na página 1-8 não é evidência suficiente da necessidade deste recurso, pois pode-se argumentar que um servidor centralizado, bem conhecido pelos clientes, conseguiria gerenciar muitas sessões de cia simultâneamente.

Em contrapartida, em defesa da ligação dinâmica pode-se sustentar que a ligação dinâmica se desempenharia melhor no caso de teste de uma nova versão do servidor, sem alterar nem recompilar, o cliente. Finalmente. não se pode deixar de reconhecer a tendência existente, no bojo da orientação a objetos, de que os arquivos tenham um tipo; desta forma, aconteceria com os arquivos uma evolução similar à tada com os tipos de dados: arquivos não seriam mais simples repositórios de informação prestes a ser utilizados por qualquer programa e passariam a ser um maço inseparável de dados e código. Ou seja, verdadeiros objetos que se ligariam dinamicamente a outros conforme às necessidades do programador.

*Mecanismos de concorrência interna*. Enquanto não houver concorrência interna o paralelismo decorre apenas da execução simultânea de um número de processos seqüenciais; sendo que a comunicação entre esses processos se faz utilizando mecanismos bem conhecidos (como chamadas a procedimentos, ou operações de entrada e saída), a concorrência é em certo ponto transparente para o programador. Os mecanismos de concorrência interna colocam o programador inevitavelmente frente à concorrência. Talvez os casos de concorrência interna fiquem confinados ao software básico, e a imensa maioria dos aplicativos distribuídos dispense recursos de concorrência interna. Entretanto, as últimas gerações de sistemas operacionais estão sendo *multithreaded*; acredita-se que a disponibilidade de uma linguagem interativa com concorrência interna é uma grande ajuda para o programador se familiarizar com estes novos conceitos, uma vez que a interatividade agiliza a iteração codificação-teste.

Por último, repete-se o que fora dito na seção 6.3, página 6-11: as classes concorrentes da  $CO<sup>2</sup>$  possibilitam uma arquitetura do interpretador no qual exista um núcleo, com acesso primitivo a arquivos, de maneira que o ambiente possa ser *customizado*  para ter fonnas mais complexas de acesso a arquivos.

#### 8.2 Trabalho futuro

A definição do modelo de concorrência deve evoluir para incluir mecanismos de tolerância a falhas. Ao mesmo tempo a  $CO<sup>2</sup>$  tem que se aproximar aos padrões de processamento distribuído.

Este trabalho se completa com a definição da CO<sup>2</sup>; esta definição deve incluir recursos mais orientados à comodidade do usuário, como expansão de metacaracteres e reutilização de comandos digitados previamente. Este trabalho deve integrar a  $CO<sup>2</sup>$ com os outros projetos em andamento do A\_Hand. No curto prazo a linguagem Cm distribuída deve estar pronta e a C02 pode desempenhar um papel importante na fase de teste. Quanto à LegoShell, a  $CO<sup>2</sup>$  pode ser o código objeto num protótipo desta linguagem; porém outras fonnas de interação entre ambas as linguagens po· dem ser imaginadas: : em uma sessão de LegoShell o programador deveria poder abrir caixas e inserir código de  $CO<sup>2</sup>$ . Isto permitiria programar utilizando as facilidades gráficas quando for possível, e só escrever código quando for necessário.

**Apêndice A** 

# Bibliografia

Agha, G. (1986), *ACTORS: A Model of Concurrent Computation in Distributed Systems,* MIT Press series in Artificial Intelligence.

Andrews, G. R. e Schneider, F. (1983) "Concepts and Notations for Concurrent Programming", *ACM Computing Surveys*, Vol. 15, No. 1, 1983.

Andrews, G. R. (mar. 1991), "Paradigms for Process lnteraction in Distributed Pro+ grams", *ACM Computing Surveys*, Vol. 23, Num. 1, pp.49-90.

Bal, **H.** (1990), *Programming Distributed Systems,* Silicon Press + Prentice Hall.

Bentley, J. (1986), *Programming Pearls,* Addison+Wesley Publishing Company.

Birrell, A. e Nelson, R. "Implementing Remote Procedure Calls", ACM Transactions on Computer Systems, Vol. 2 No. 1, 1984.

Brinch Hansen, P. (1978) "Distributed Processes: A Concurrent Programming Concepf', *Comm. ACM,* Vol. 21, No. ll, 1978.

Di Cianni, C. (1994) *OMNI- Sistema de Suporte a Aplicações Distribuídas.* Tese de Mestrado, DCC - IMECC-UNICAMP, 1994.

Drummond, R. e Liesenberg, H. (1987), "A\_HAND Ambiente de desenvolvimento de software baseado em Hierarquias de Abstração em Níveis Diferenciados", em *IV Encontro de Trabalho do Projeto ETHOS.* 

Drummond, R. (1989) "LegoShell Linguagem de Computações", *lll Simpósio Brasileiro de Engenharia de Software,* Recife, 1989.

Drummond, R. e Di Cianni, C. (1992)" OMNI- Sistema de suporte a aplicações distribuídas". *Anais do VI Simpósio Brasileiro de Engenharia de Software,* 1992.

Gabriel,R.P. (Mar. 1989), "Draft Report on Requirementes for a Common Prototyping System",ACM *SIGPLAN,* Vol. 24, Num. 3, pp. 93-165.

Gonçalves, C. (1994) *Objetos Distribuídos,* Tese de Mestrado, DCC-IMECC-UNI-CAMP, 1994.

Haeberer, A. M., Veloso, P. A. S. e Baum, G. (1988), *Formalización del Proceso de Desarrollo de Software,* Ed. Kapelusz-EBAI.

Hoare, C. A. R. (Out. 1974), ''Monitors: an Operating System Structuring Concept", *Comm. ACM,* Vol. 17, Num. 10, pp. 549-557.

Hoare, C. A. R. (Ago. 1978), "Communicating Sequential Processes", *Comm. ACM,*  Vol. 21, Num. 8, pp. 666-677.

Kernighan, B. e Pike, R. *The UNIX Programming Environment,* Prentice-Hall, Englewood Cliffs, 1984.

Kramer, J., Magee, J. Sloman, M. e Dulay, N. (1992) "Configuring Object Based Distributed Programs in *REX", IEEE Transactions on Software Engineer*.

Lamport, L. (Jul. 1978), "Time, Clocks, and the Ordering of Events in a Distributed System", *Comm. ACM*, Vol. 21, Num. 7, pp. 558-565.

Luqi (Maio, 1989), "Software Evolution through Rapid Prototyping", *IEEE Computer,* V oi. 22, Num. *5,* pp. 13-25.

Pifión Arias, H. (1990), *Editor Topológico para a Linguagem de Especificação de Computações LegoShell,* Tese de Mestrado, DCC-IMECC-UNICAMP, 1990.

Ritchie, D. e Thompson, K. "The UNIX timesharing system", *Comm. ACM,* V oi. 17, No. 7, julho, 1974.

SUN Microsystems (1990) *Network Programming,* Sun Microsystems, Mountain View, 1990.

Teles, A. (1993), *A Linguagem de Programação Cm (versão 2.0x),* Tese de Mestrado, DCC-IMECC-UNICAMP, 1993.

Wegner, P. (1990) "Concepts and Paradigms of Object Oriented Programming", *OOPS Messenger,* Vol. I No. 1, 1990.

Wegner, P. (1989), "Capital Intensive Software Technology", em *Software Reusability,* ed. Ted J. Biggerstaff e Alan J. Perlis, ACM Press, pp. 43-97.

Zave, P. (Fev. 1984), "The Operational versus the Convcntional approach to software development", *Comm. ACM*, Vol. 27, Num. 2, pp. 104-118.